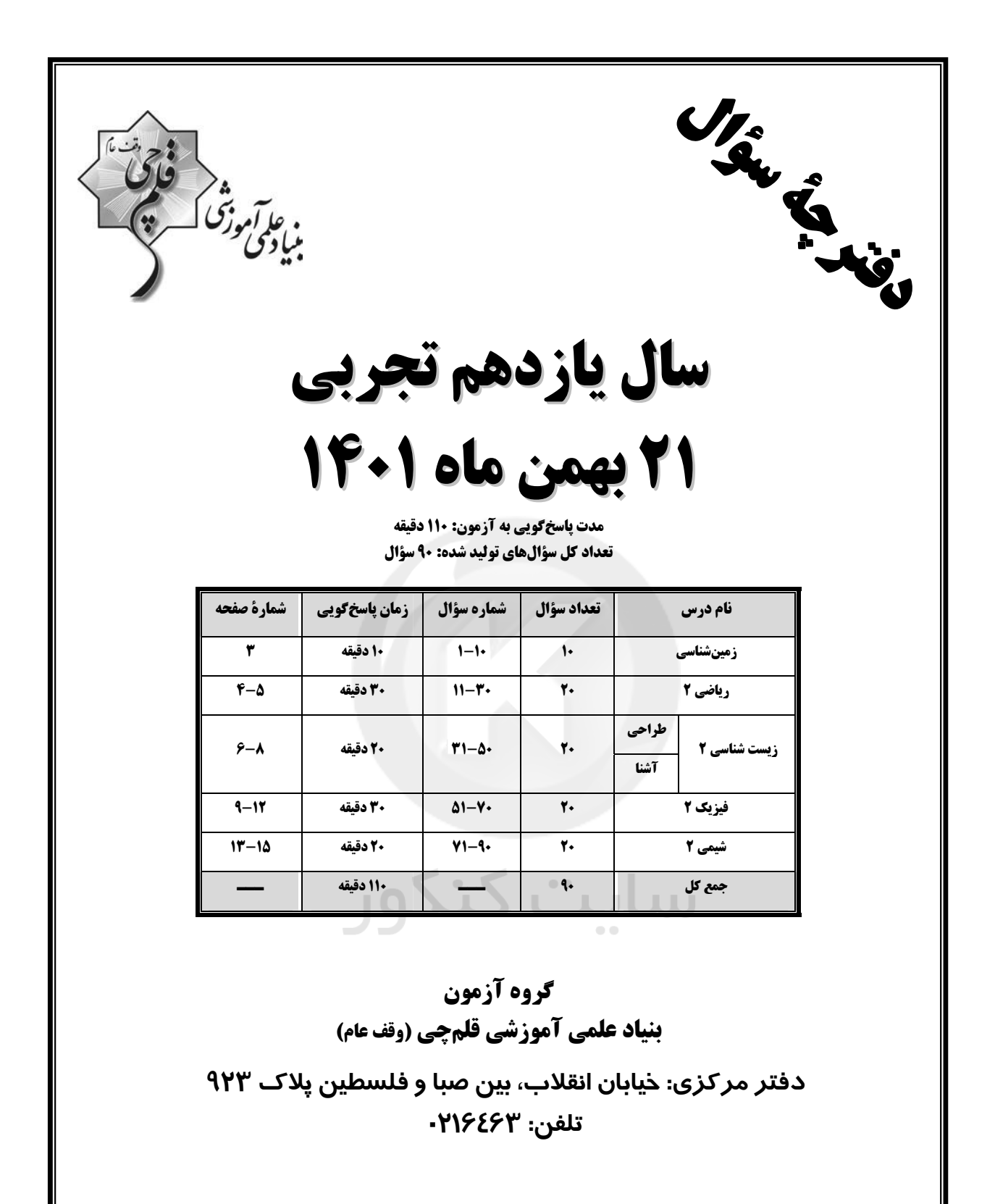

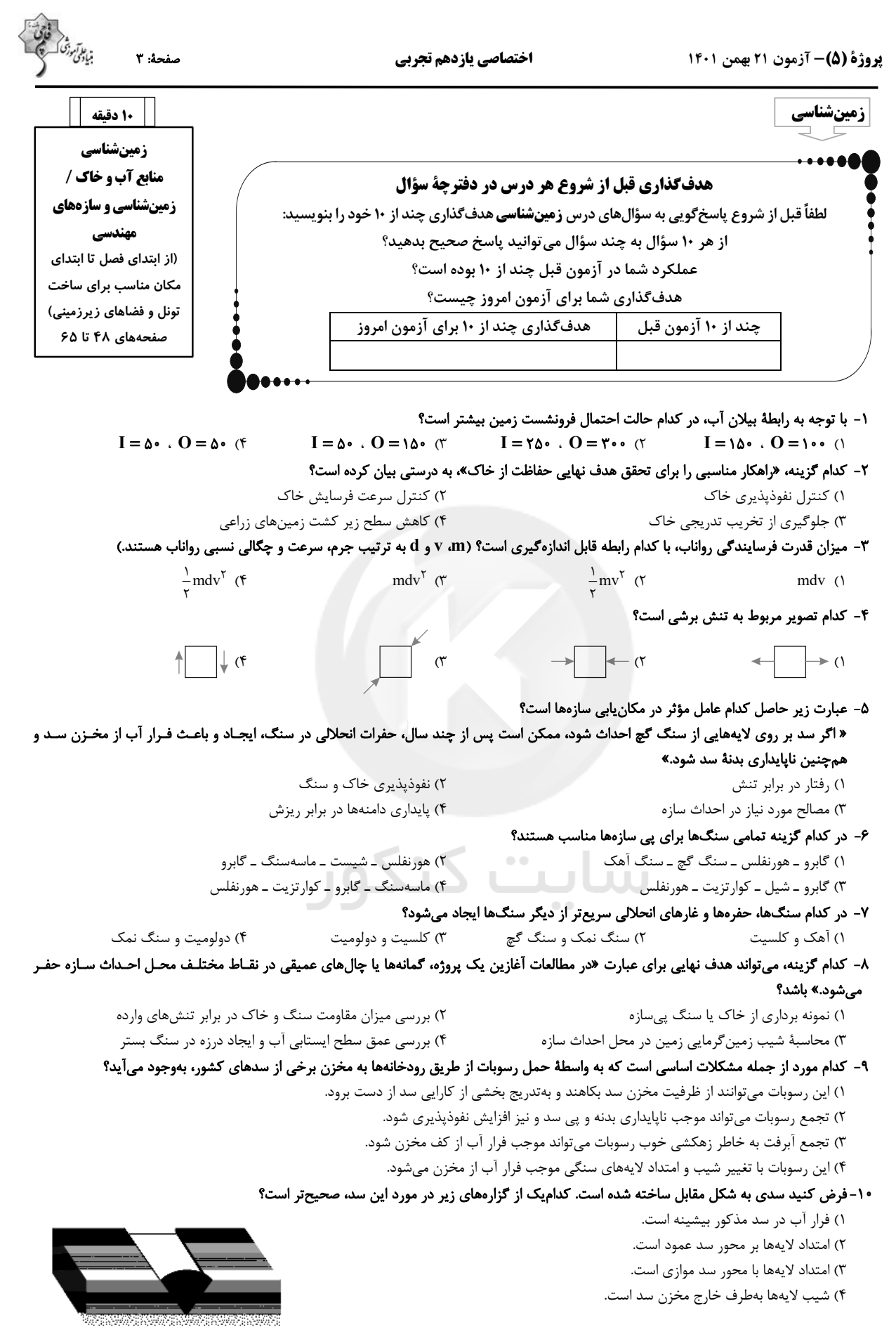

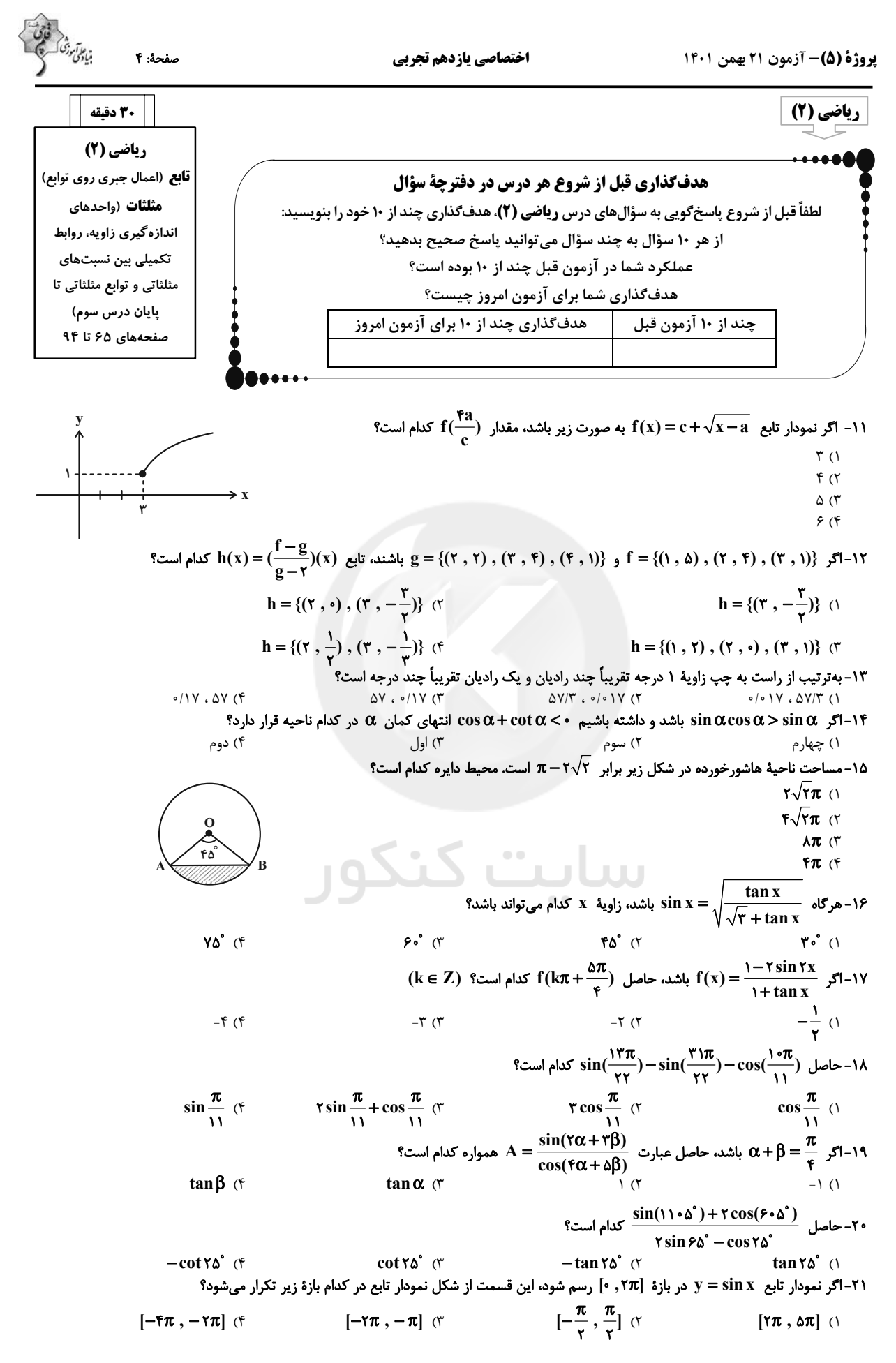

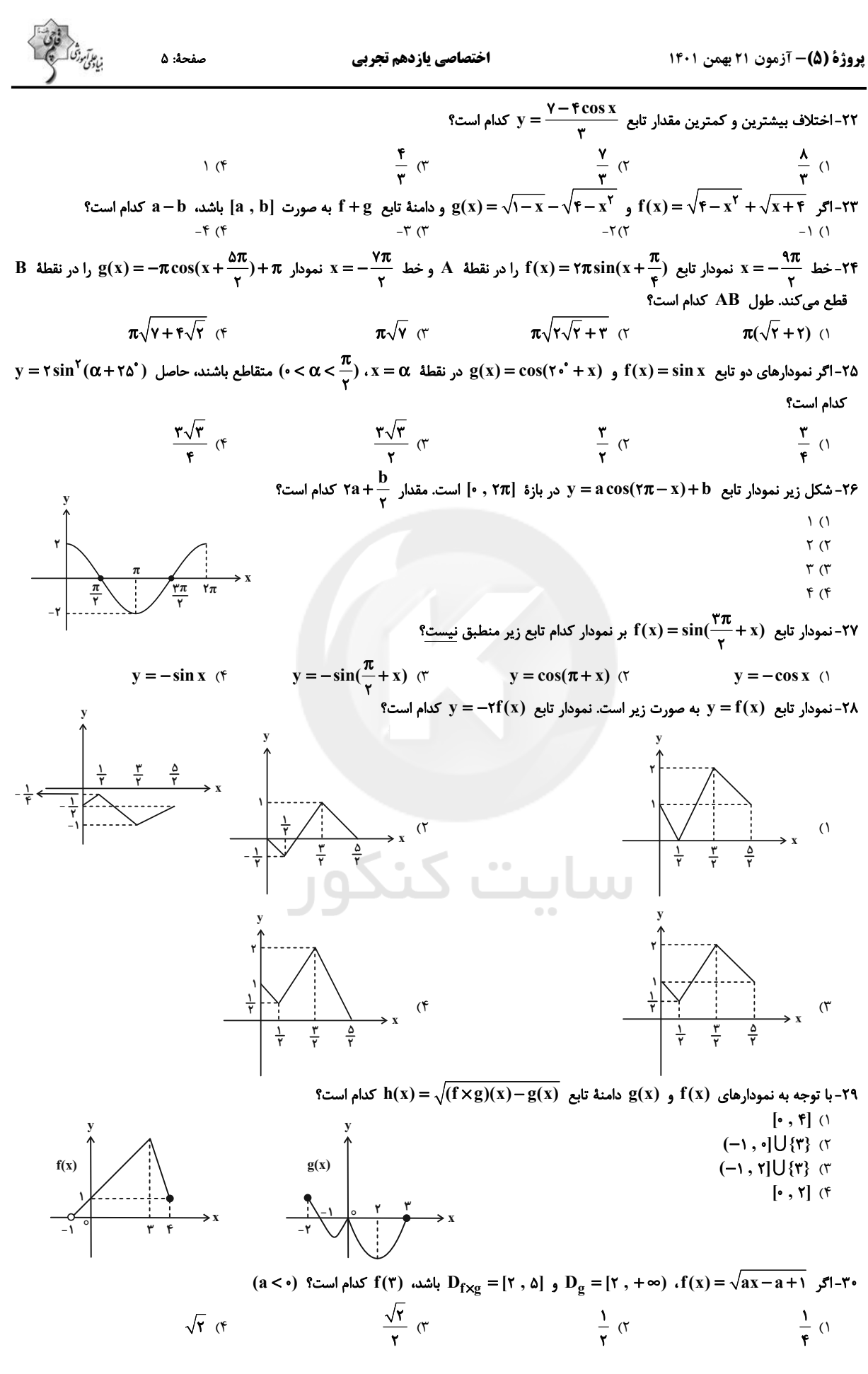

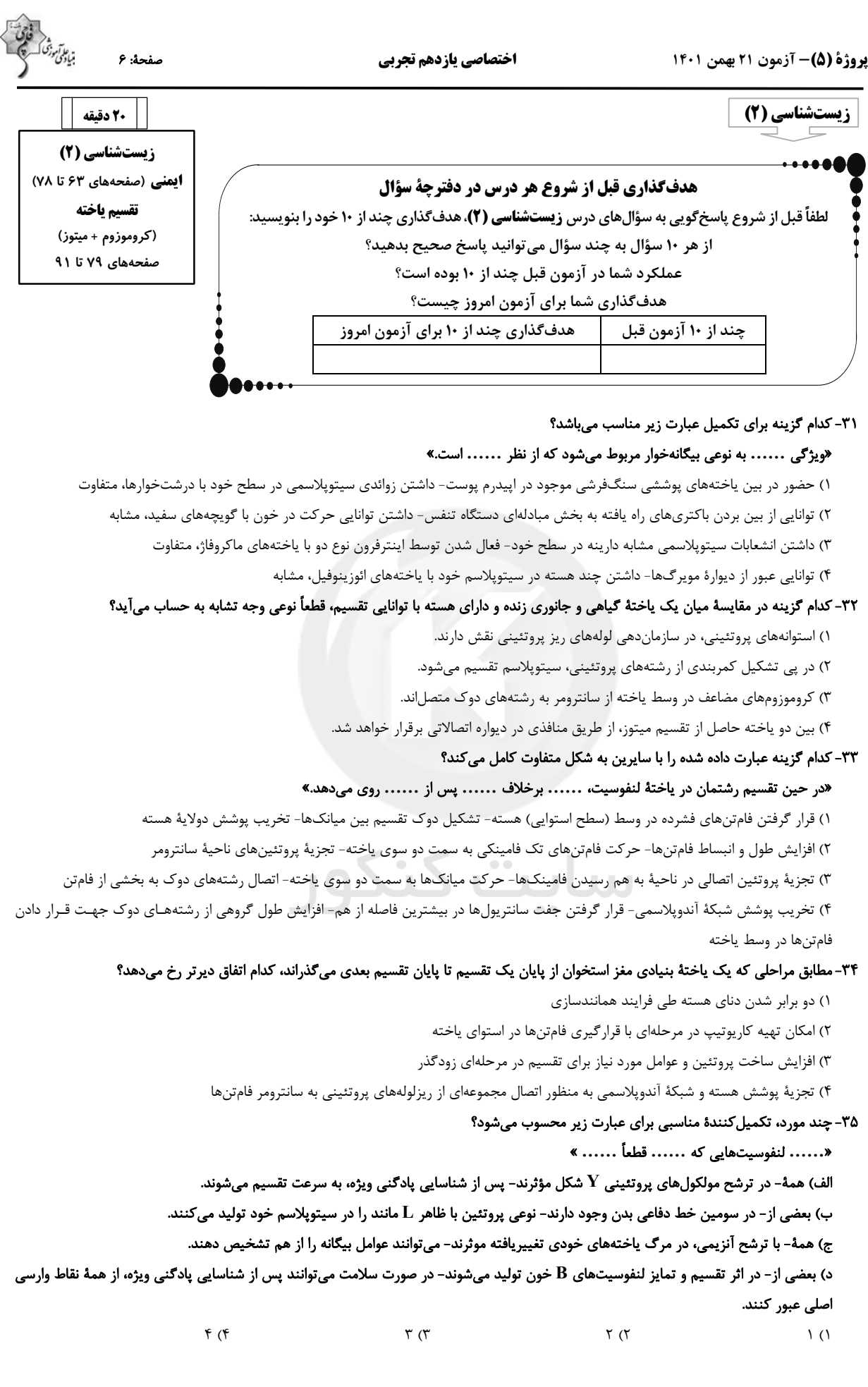

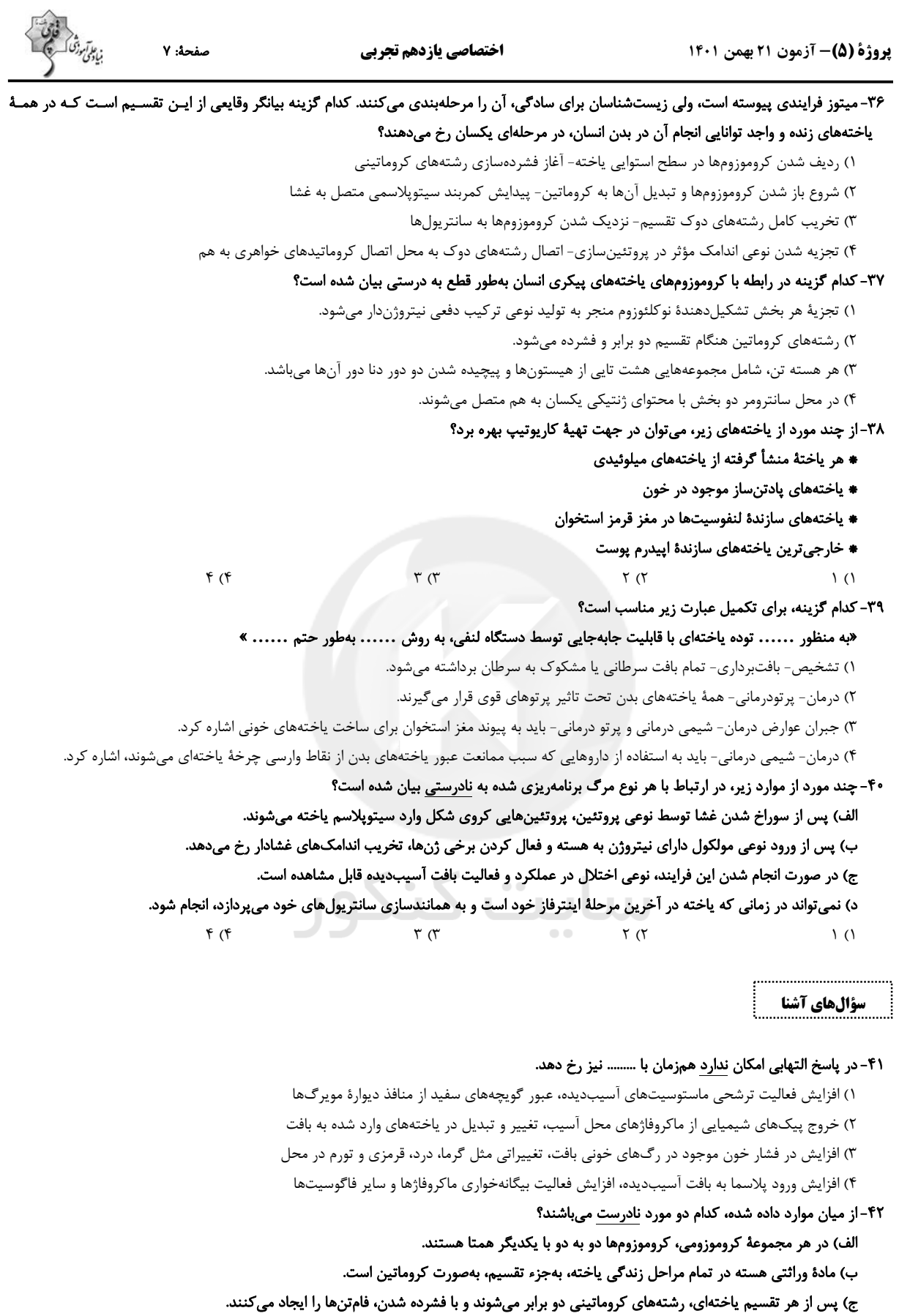

.<br>د) در کاریوتیپ، کروموزومها براساس شکل، اندازه، و محل قرار گیری سانترومرها، مرتب میشوند.

۱) الف – د ۴) ب – د

اختصاصي يازدهم تجربي

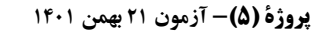

صفحة: ٨

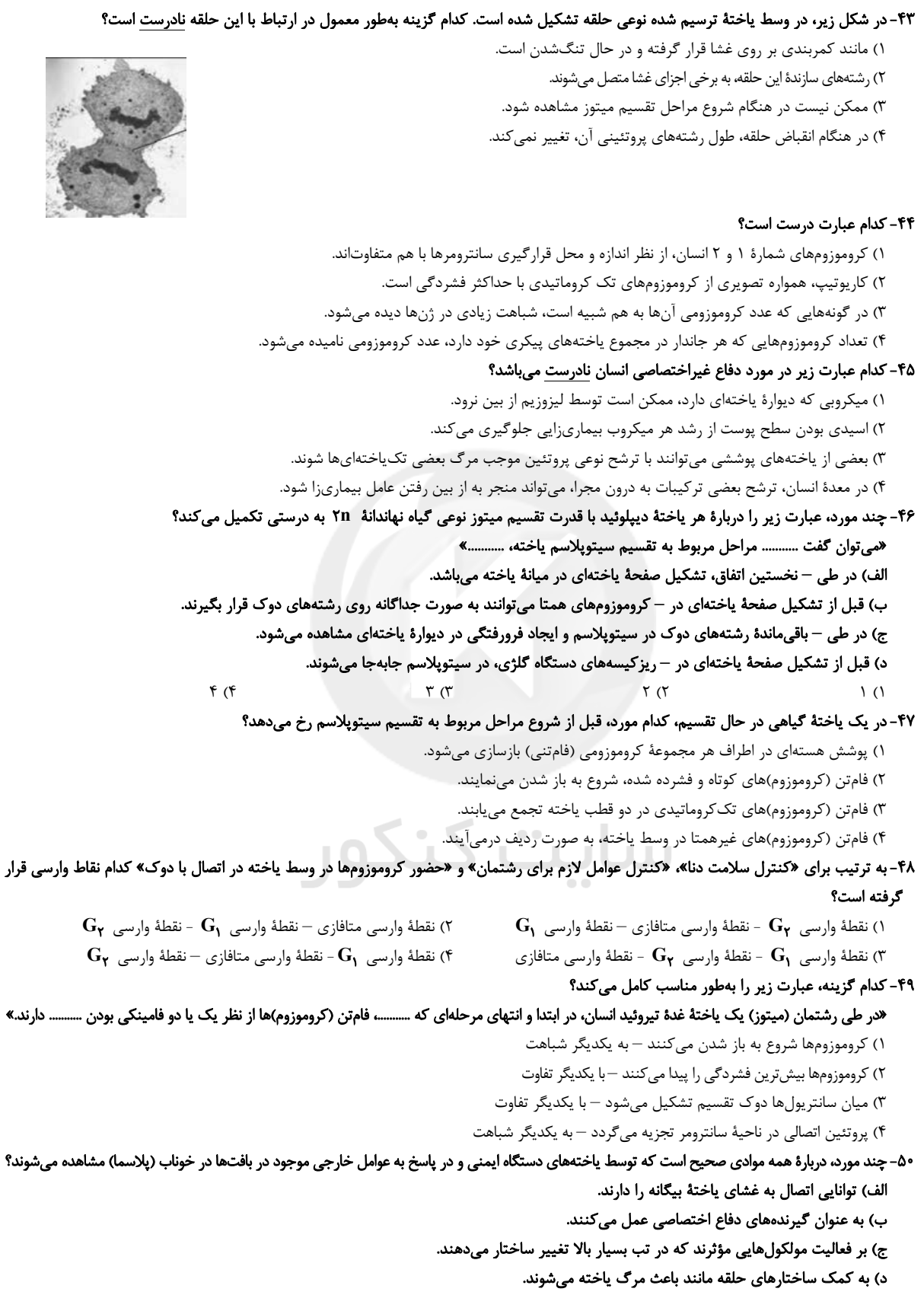

 $f(f)$  $\mathbf{r}$  ( $\mathbf{r}$  $\tau$   $\tau$  $\binom{1}{1}$ 

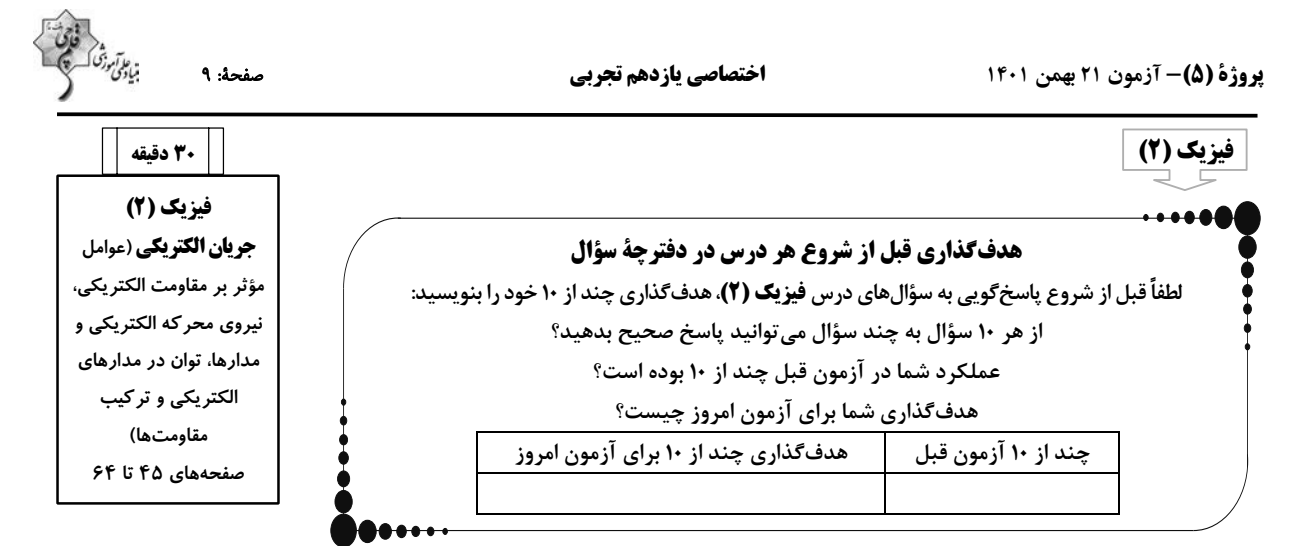

۵۱– دو رسانای فلزی و مجزای A و B دارای طول یکسانی هستند. رسانای A سیم مسی توپری به شعاع ۱mm و رسانای B سیمی توخالی با شـعاع خارجي Ymm و شعاع داخلي Imm است. اگر مقاومت الكتريكي سيم A ، نصف مقاومت الكتريكي سيم B باشد، مقاومت ويژة سيم A چنـد برابـر مقاومت ویژهٔ سیم B است؟ (دمای دو سیم یکسان و ثابت است.)

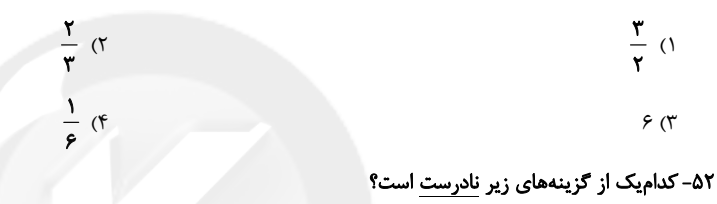

١) مقاومت ويژهٔ نيمرساناها با افزايش دما، كاهش مي يابد.

٢) رئوستا نوعي مقاومت متغير است كه از سيمي با مقاومت ويژهٔ نسبتاً زياد ساخته شده است.

۳) در پدیدهٔ ابررسانایی، مقاومت ویژهٔ بعضی از مواد در دمای خاصی به صورت ناگهانی به صفر افت میکند.

۴) مقاومت ویژهٔ یک ماده به ساختار اتمی و دمای آن بستگی ندارد.

۵۳- دو سر سیم رسانایی به طول یک متر را به اختلاف پتانسیل ۱۰۷ وصل میکنیم و جریان ۵۸/۰ از آن عبور میکنـد. اگـر چگـالی سـیم  $\frac{g}{cm^{\mathsf{r}}}$ ۸ و

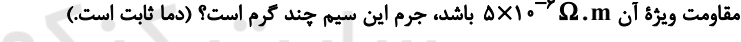

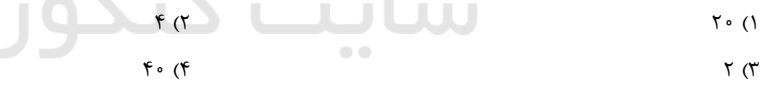

۵۴–اگر با ثابت بودن حجم یک سیم، سطح مقطع آن را۔ <mark>ب</mark> برابر کنیم، مقاومت الکتریکی آن چند برابر میشود؟ (دمای سیم ثابت است.)

$$
\frac{1}{\lambda} \quad (T
$$

۵۵- با توجه به نمودار تغییرات ولتاژ دو سر یک مولد برحسب جریان الکتریکی عبوری از آن، مقاومت درونی و نیروی محرکه مولد بهترتیب از راست به چپ در

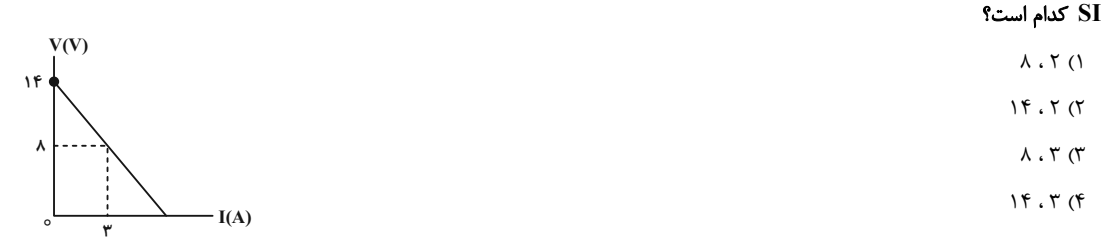

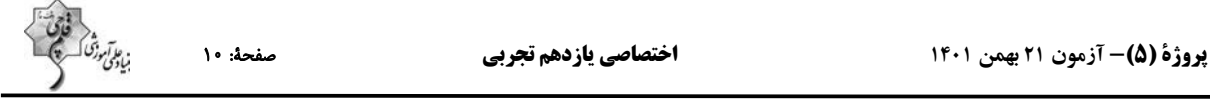

شد در مدار شکل زیر، با افزایش مقاومت متغیر  ${\bf R}$  ، اعدادی که ولتسنجهای ایدهآل  ${\bf V_1}$  و  ${\bf V_2}$  و آمپرسنج ایدهآل نشان میدهند، بهترتیب از راست به چپ $\cdot$ 

چگونه تغییر میکنند؟ ١) كاهش- افزايش- كاهش ٢) كاهش- كاهش- افزايش ٣) افزايش- افزايش- كاهش ۴) افزایش- افزایش- افزایش

#### ۵۷-در مدار شکل زیر، نسبت جریان عبوری از مولد بعد از بستن کلید به جریان عبوری از آن، قبل از بستن کلید، کدام است؟

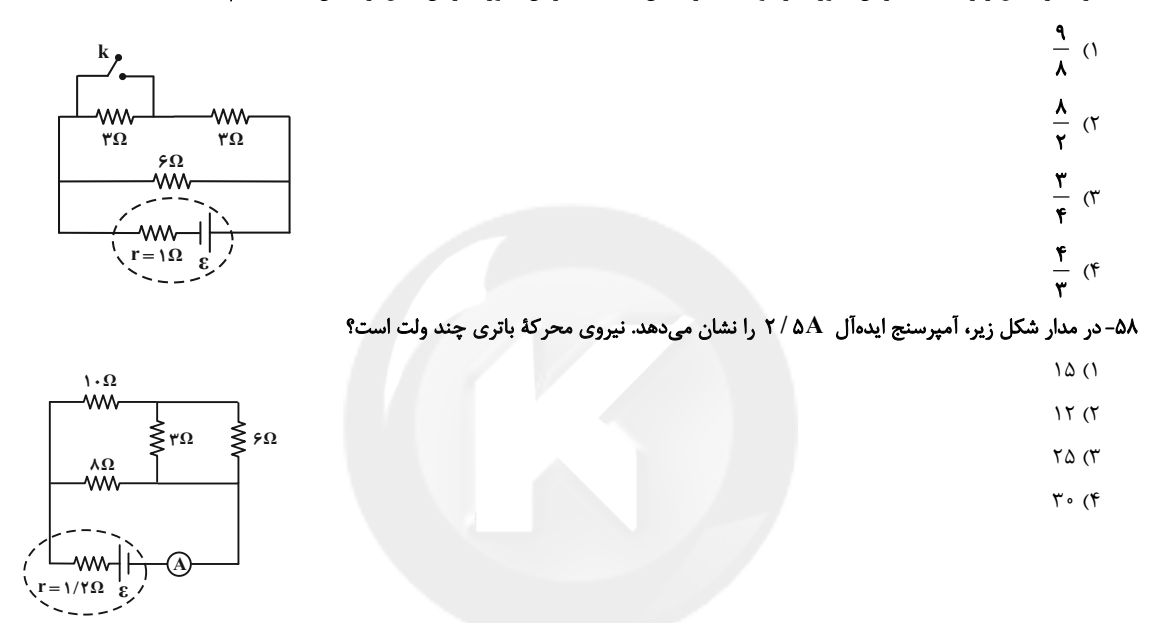

۵۹- با توجه به شکل زیر، جریان الکتریکی گذرنده از مولد و اختلاف پتانسیل الکتریکی دو سر مولد بهترتیب از راست به چپ برحسب یکای SI کدام است؟

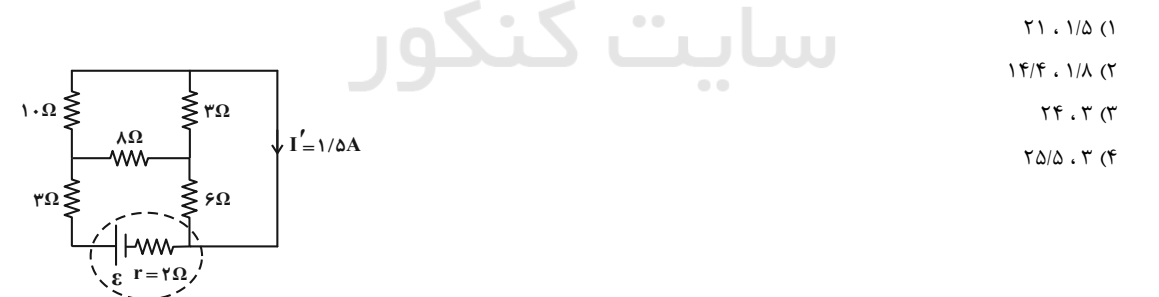

#### ۶۰- در مدار شکل زیر، اگر جریان الکتریکی عبوری از مولد ۱۰ آمپر باشد، نیروی محرکهٔ مولد چند ولت است؟

- $110(1)$
- $\mathbf{r}$  o ( $\mathbf{r}$
- $f \circ (r)$
- $Y \circ (f)$

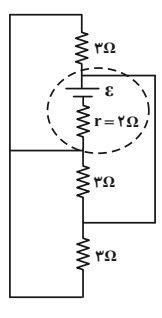

 $\overline{\mathbf{R}}$ 

 $\vdash$ ww  $\epsilon, r$ 

 $\widehat{V_1}$ 

 $R \geqslant$ 

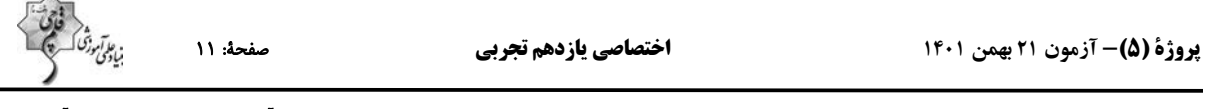

۶۱- در مدار شکل زیر، کلیدها را یکی پس از دیگری باز میکنیم. هر چه تعداد بیشتری از کلیدها باز شود، مقادیری که آمپرسنج و ولتسـنج ایـدهآل نشـان

میدهند، بهترتیب از راست به چپ چگونه تغییر میکنند؟ (مقاومت لامپها یکسان فرض شوند و در ابتدا هر سه کلید بسته هستند.)

١) افزايش- افزايش ٢) افزايش- كاهش

٣) كاهش- افزايش

۴) کاهش- کاهش

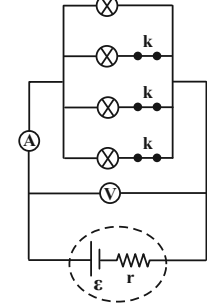

۶۲-نمودار توان مصرفی مقاومت الکتریکی R برحسب جریان عبوری از آن مطابق شکل «الف» است. اگر مقاومت R را مطابق شـکل «ب» در مـدار قـرار دهيم، اختلاف پتانسيل دو سر مولد چند ولت خواهد شد؟

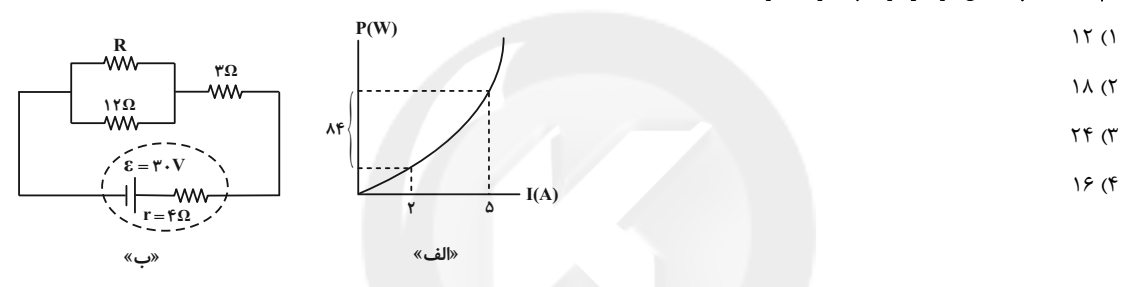

۶۳-لامپی که روی آن اعداد ۱۰۰۷ و ۲۰۰W نوشته شده است، به ولتاژ اسمی خود متصل است. اگر ولتاژ دو سر لامپ به اندازهٔ ۵۰ درصد کاهش یابد، توان

مصرفی لامپ نسبت به حالت قبل چند درصد و چگونه تغییر خواهد کرد؟ (مقاومت لامپ ثابت فرض شود.)

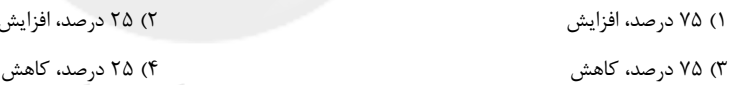

۶۴- در مدار شکل زیر، اگر جریان عبوری از مقاومت R برابر با ۱A باشد، توان خروجی باتری چند وات است؟

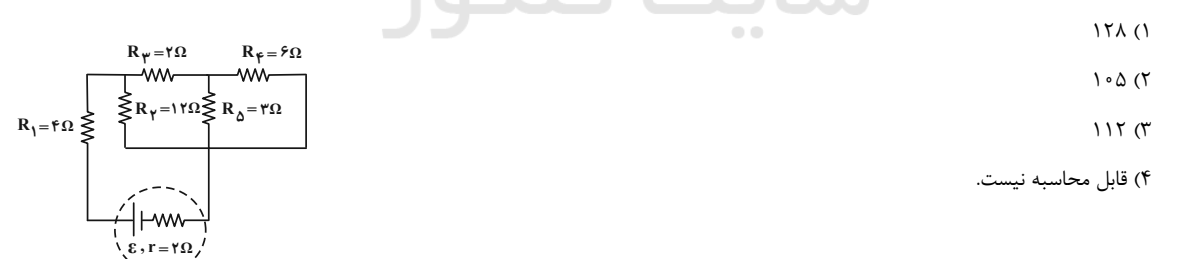

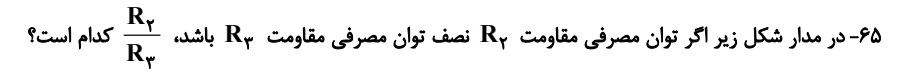

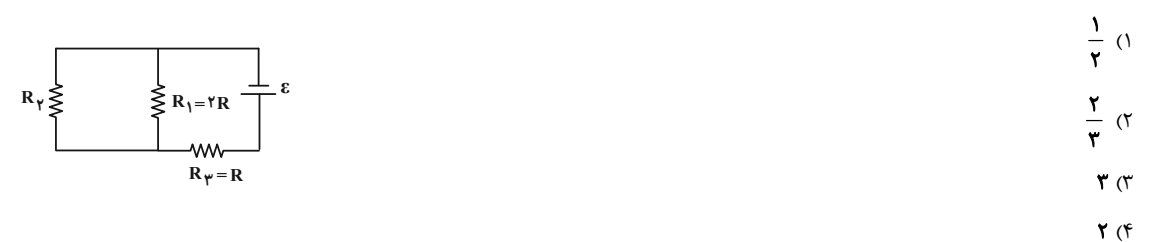

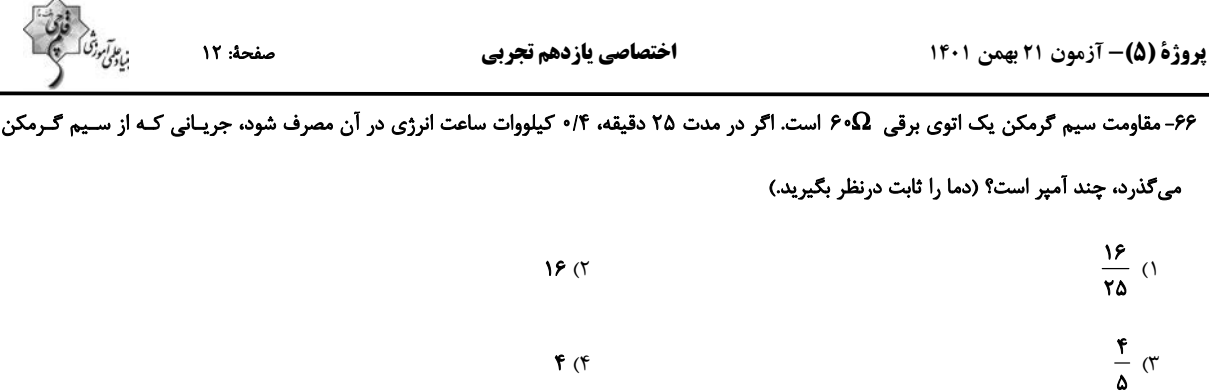

۶۷- در مدار شکل زیر، توان خروجی بیشینهٔ باتری برابر با ۹ وات است. اگر جریان الکتریکی عبوری از باتری در این حالت ۳A باشد، عددی که ولـتسـنج

ایدهآل نشان میدهد، چند ولت است؟ (مقاومت R متغیر است.)

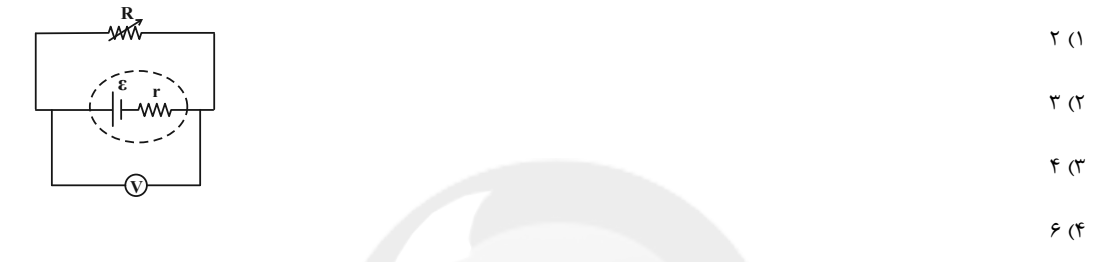

۶۸-انرژی که در مدت ۲۰ ثانیه در یک مقاومت الکتریکی ۱۰ اُهمی مصرف میشود، برابر با ۔۷۲J است. در ایـن مـدت چـه مقـدار بـار الکتریکـی برحس

میلیآمپر- ساعت (mAh) از این مقاومت عبور میکند؟

$$
\frac{1}{r} \frac{1}{r} \frac{1
$$

۶۹-شکل زیر نمودار تغییرات جریان الکتریکی برحسب اختلاف پتانسیل دو سر مقاومتهای مجزای  $\rm\,R_A$  و  $\rm\,R_B$  و مقاومت معادل آنها  $\rm\,R_{eq})$  را نشان

 $I(A)$ 

 $\mathbf{R}_{eq}$ 

 $\overline{B}$ 

میدهد. کدام گزینه در مورد مقایسهٔ اندازهٔ دو مقاومت و نحوهٔ اتصال آنها به یکدیگر درست است؟

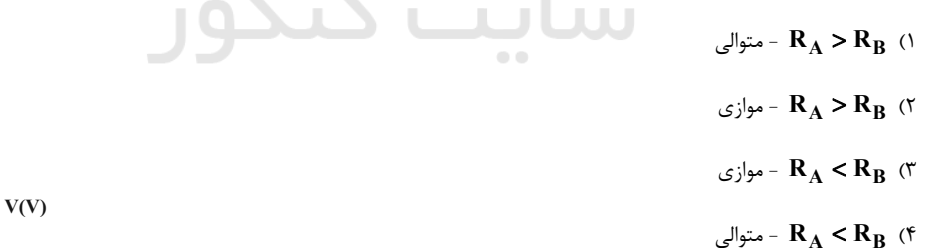

 $\cdot$ ۷۰- در مدار شکل زیر، اگر مقاومت معادل بین دو نقطهٔ  $\, {\bf A} \,$  و  $\, {\bf B} \,$  برابر با  $\, {\bf R} \,$  باشد،  $\, {\bf R} \,$  چند اُهم است $\,$ ۰

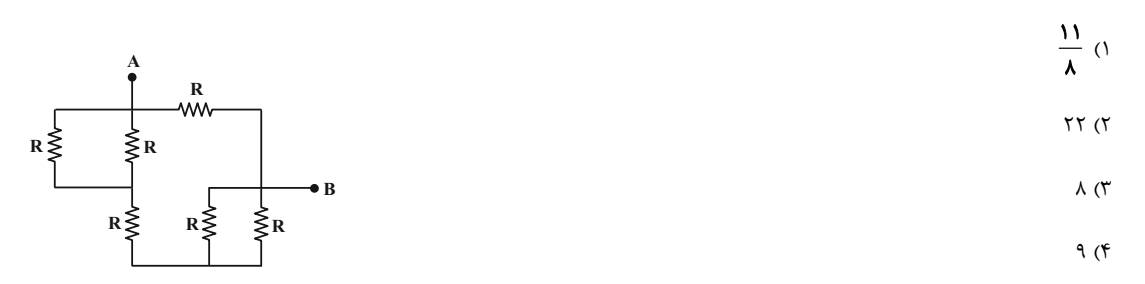

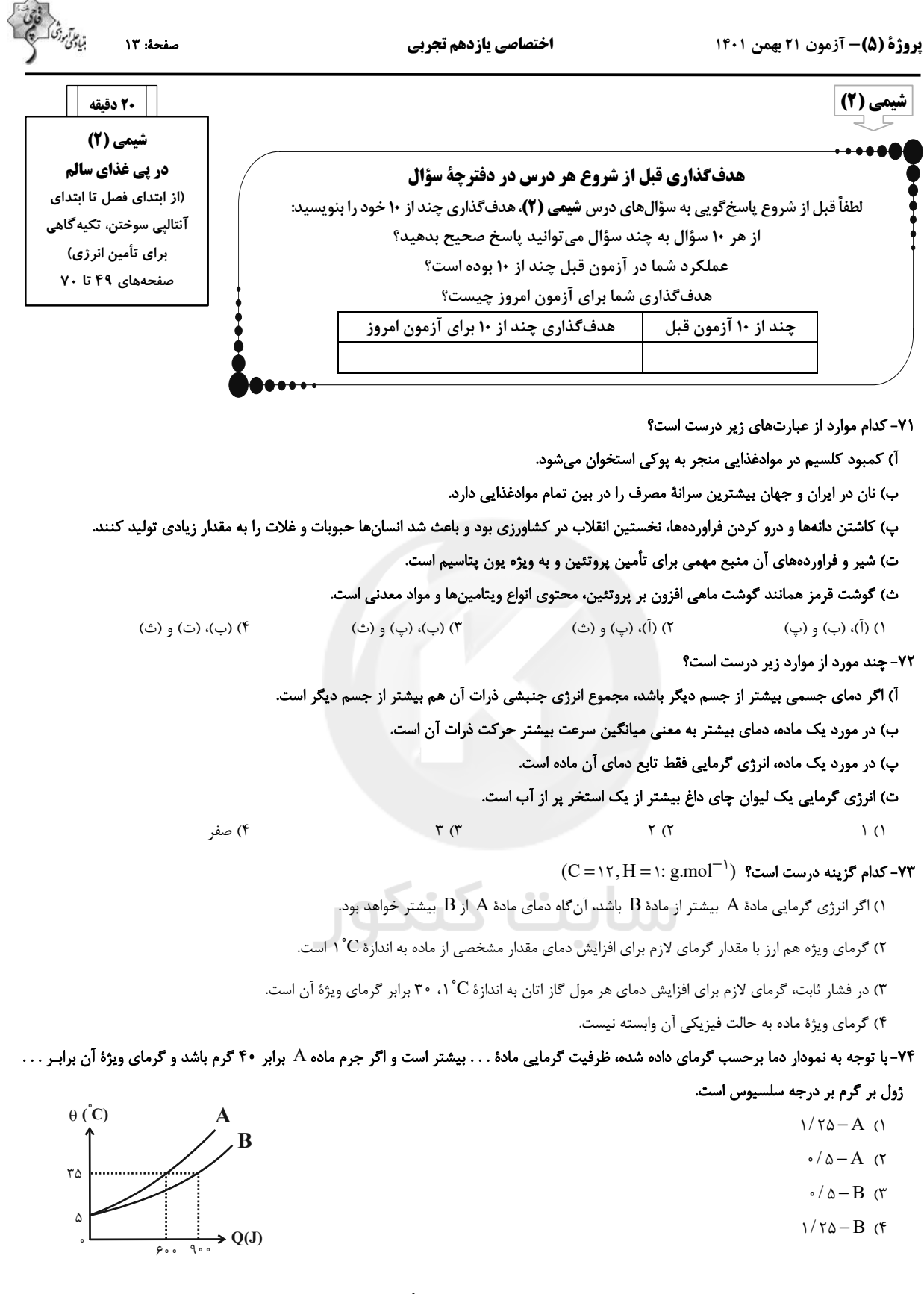

۷۵- دمای یک قطعه آلومینیم با از دست دادن ۱۲۱۵/۰ کیلوژول گرما از ۲۹۳ X به ۲<sup>۰</sup>۰ میرسد. شمار اتمهای سازنده در این قطعه آلومینیم کدام است؟

 $(Al = \tau v g.mol^{-1}, c_{A1} = \sqrt{4 J} g^{-1}.{}^{\circ}C^{-1})$  $T/(N) \times 10^{57}$  (f  $9/07\times10^{57}$  (r)  $9/07\times10^{57}$  (  $\Gamma/\cdot 1 \times 1 \cdot ^{\tau\tau}$  (1

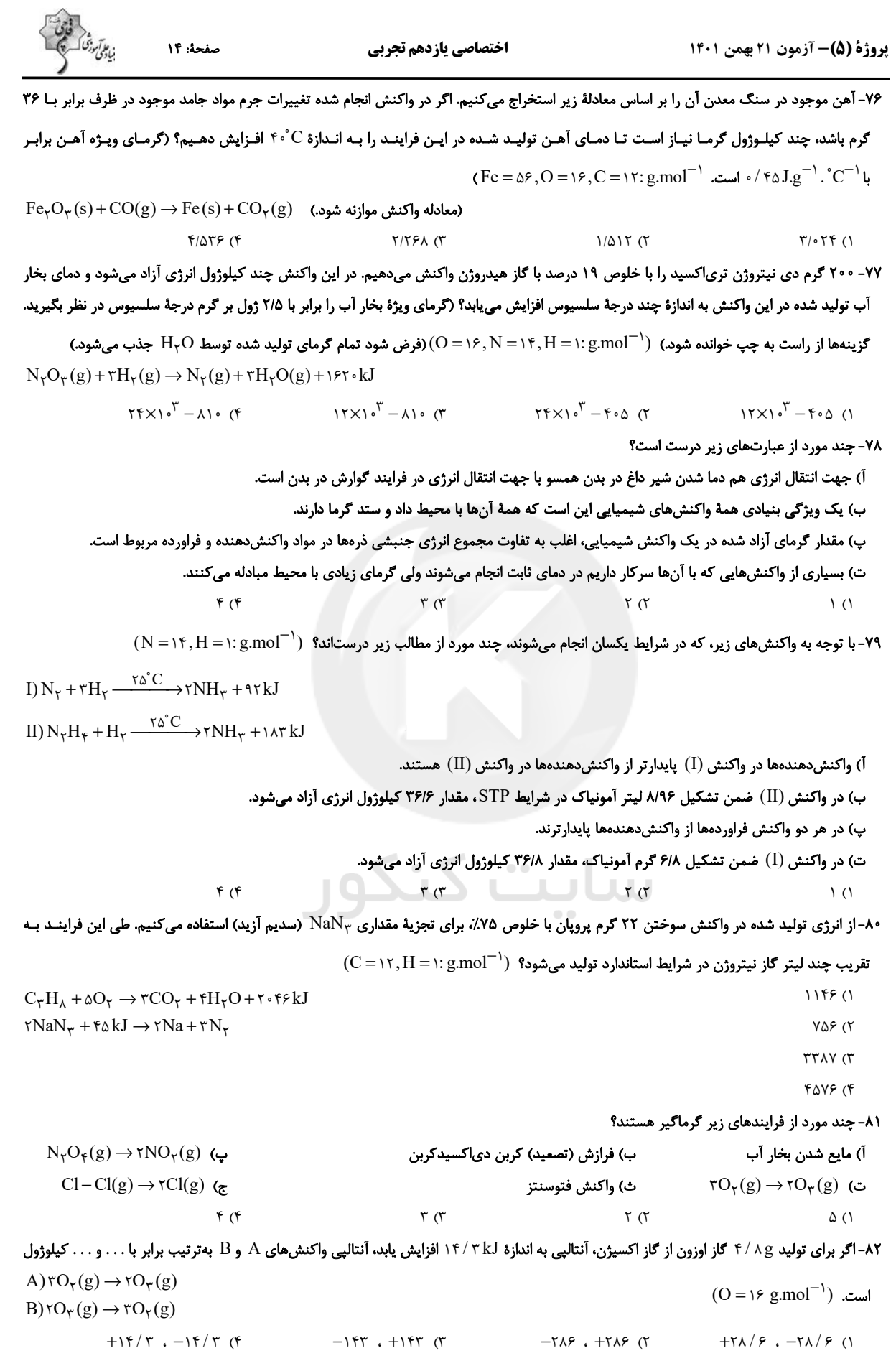

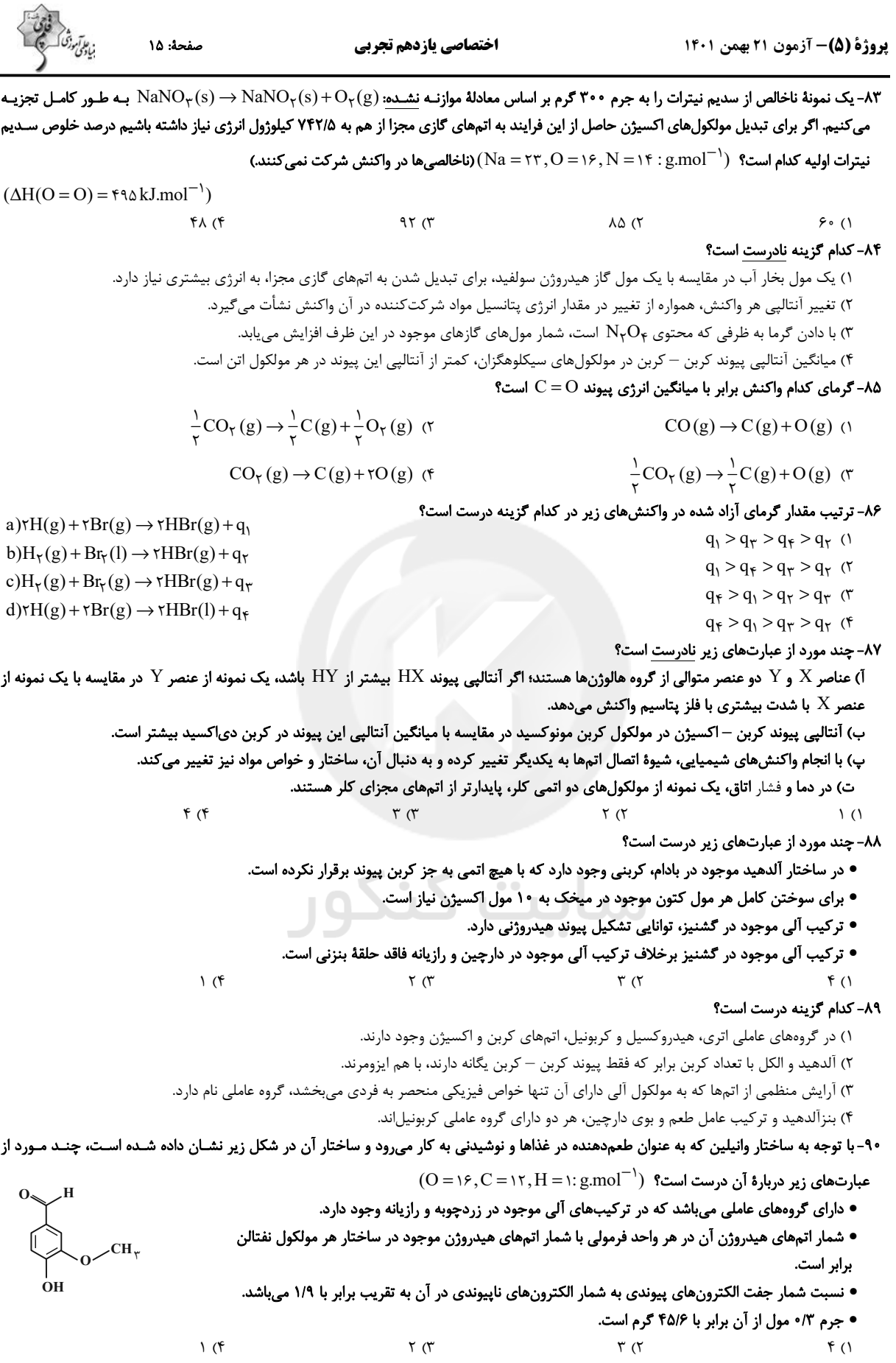

**آزمون شناختی 21 بهمن 1401**

**دانش آموز عزیز!**

**اگر در آزمون های قبلی به سواالت آمادگی شناختی پاسخ دادهاید از وضعیت پایه آمادگی شناختی خود بر اساس کارنامه آگاهی دارید. از این آزمون به بعد، برنامههای حمایتی ما برای تقویت سازه های مورد ارزیابی شروع میشود. این برنامه ارائه راهکارهای هفتگی و پایش مداوم دانش شناختی است. لطفا برای سنجش آگاهی خود به سواالت پاسخ دهید و برای اطمینان از ماهیت راهبردهای آموزشی مورد سوال پاسخ نامه تشریحی را مطالعه کنید. دقت داشته باشید، سواالت از شماره 261 شروع می شوند.** 

- **.261 ورزش یا فعالیت فیزیکی موجب تسهیل یادگیری در کدام مورد زیر می شود؟**  .1 تکالیف درسی بعد از ورزش .2 تکالیف درسی قبل از ورزش .3 هر دو مورد .4 هیچکدام
- **.262 برای پیشگیری از حواس پرتی کدام مورد را مفید میدانید؟** .1 اجازه دادن حرکت آزادنه فکر .2 کم کردن محرکهای مزاحم .3 هردو مورد .4نمی دانم
- **.263 تعداد گویههای قابل ذخیره در کدام نوع حافظه بیشتر است؟**  .1 اطالعات تصویری .2 اطالعات شنیداری .3 فرقی نمیکند .4نمیدانم
- **.264 کدام مورد برای به خاطر سپاری حجم بیشتری از اطالعات در یک بازه زمانی مفید است؟** .1 اطالعات تصویری .2 اطالعات شنیداری .3 فرقی نمیکند .4نمیدانم
	- **.265 چگونه میتوان توجه و تمرکز را در زمان خواندن مطالب درسی به سمت موارد مهم تر سوق داد؟**  .1 خط کشیدن زیر مطالب مهمتر .2 نکتهبرداری .3 هایالیت کردن .4همه موارد
	- **.266 کدام روش زیر را در مطالعه مناسبتر میدانید؟** .1 استفاده از مثالهای موجود در کتاب درسی .2 خلق مثال های جدید بر اساس دانش خودمان .3 تفاوتی ندارد .4 نمیدانم
- **.267 به خاطر سپاری کدام مطلب زیر راحتتر است؟** .1 مطالب عجیب .2 مطالب خندهدار .3 مطالب واقعی و جدی .4 مورد 1 و2
	- **.268 کدام روش را برای حل مساله مناسبتر میدانید؟** .1 پیروی از روش معمول .2 خلق روش جدید .3 هردو .4 هیچکدام **.269 نگه داشتن توجه و تمرکز بر روی کدام یک از موارد زیر سخت تر است؟**
	- .1 تکلیف ساده و یکنواخت .2 تکلیف دشوار و متنوع .3 فرقی ندارد .4 نمیدانم
		- **.270 یکی از گزینه های زیر را در مورد سواالت امروز انتخاب کنید.**  .1 مفید بود و انتظار دارم این آگاهی، من را در یادگیری مطالب درسی کمک کند. .2 مایل به دریافت اطالعات، راهبردها و تکالیف تقویتی بیشتر هستم. .3 هر دو .4 هیچکدام

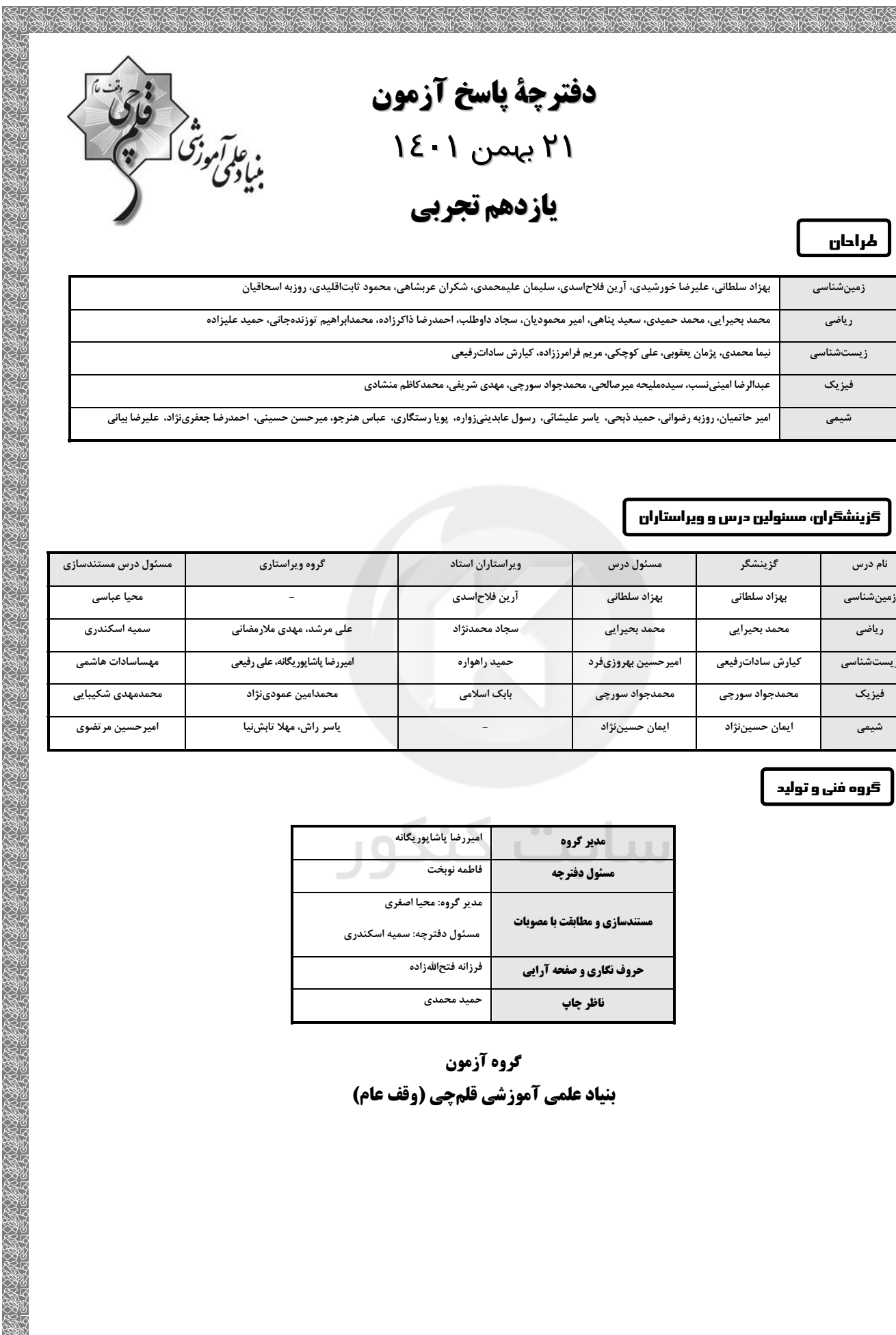

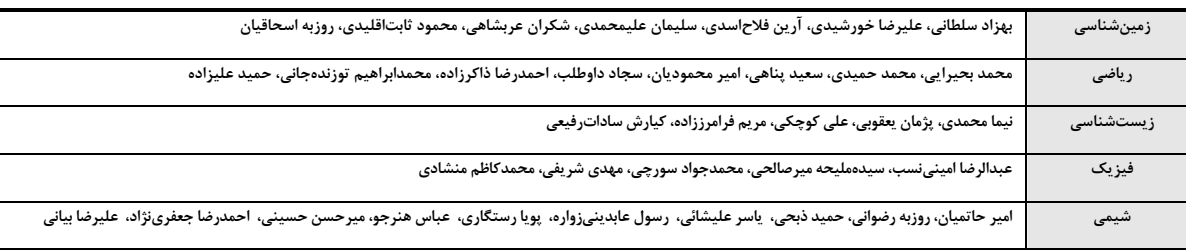

#### گزینشگران، مسئولین درس و ویراستاران

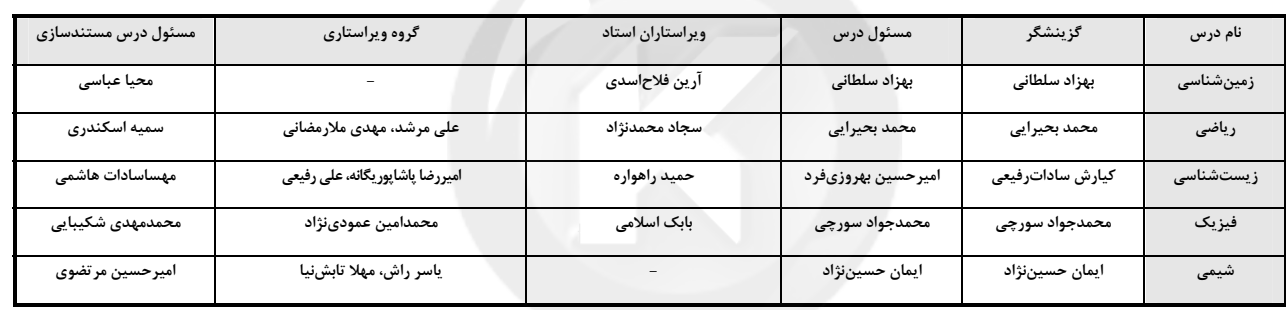

#### گروه فنی و تولید

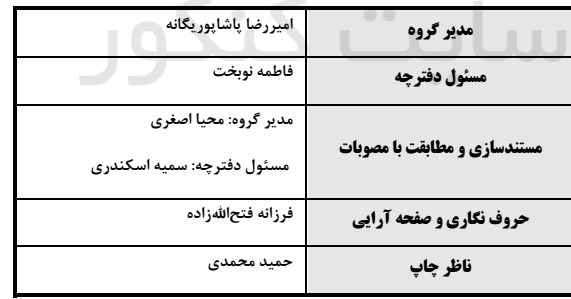

# گروه آزمون بنیاد علمی آموزشی قلمچی (وقف عام)

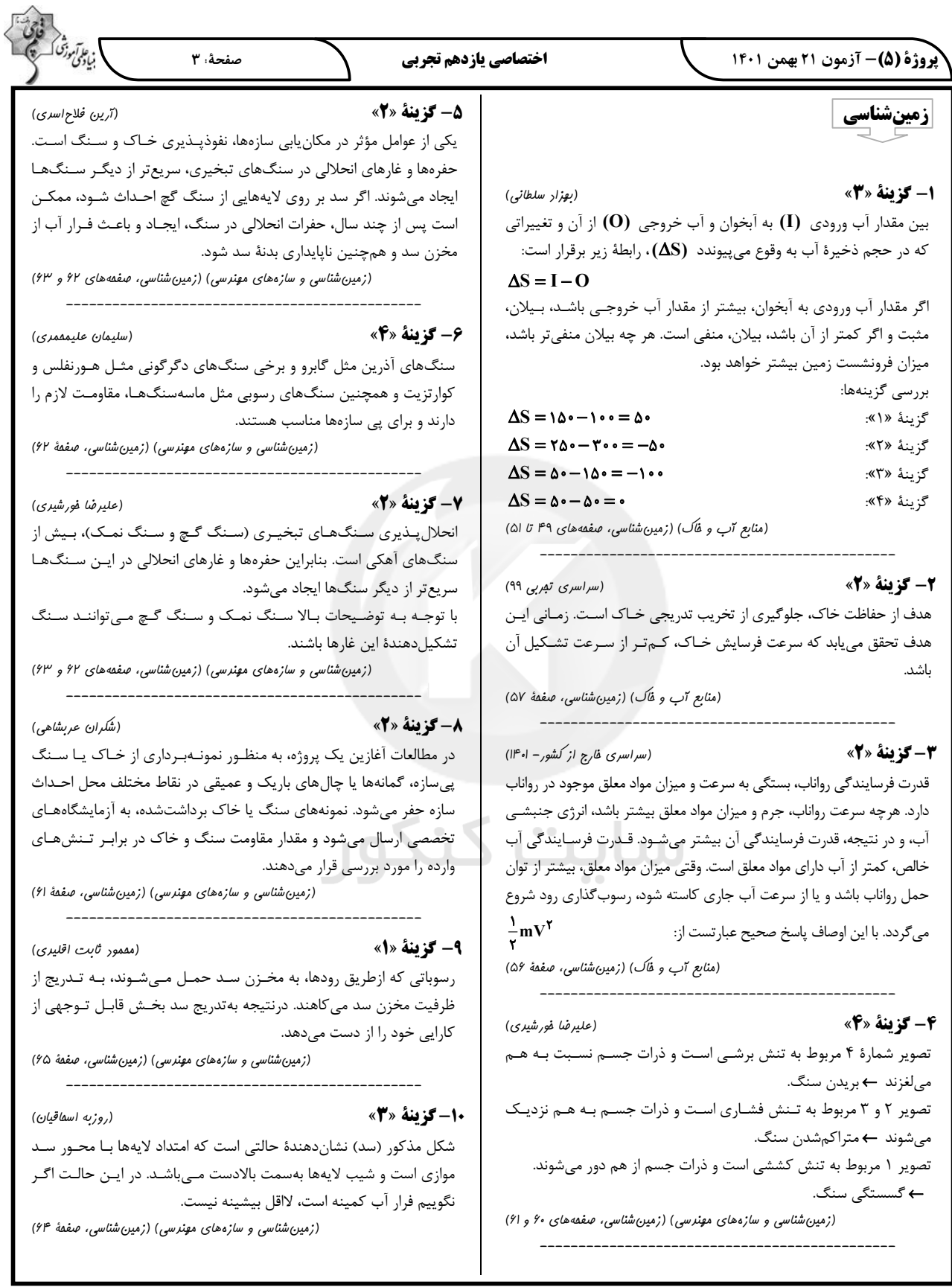

$$
\frac{1}{10} \int_{0}^{1} \frac{1}{x} \cdot \frac{1}{x} \cdot \frac{1}{x
$$

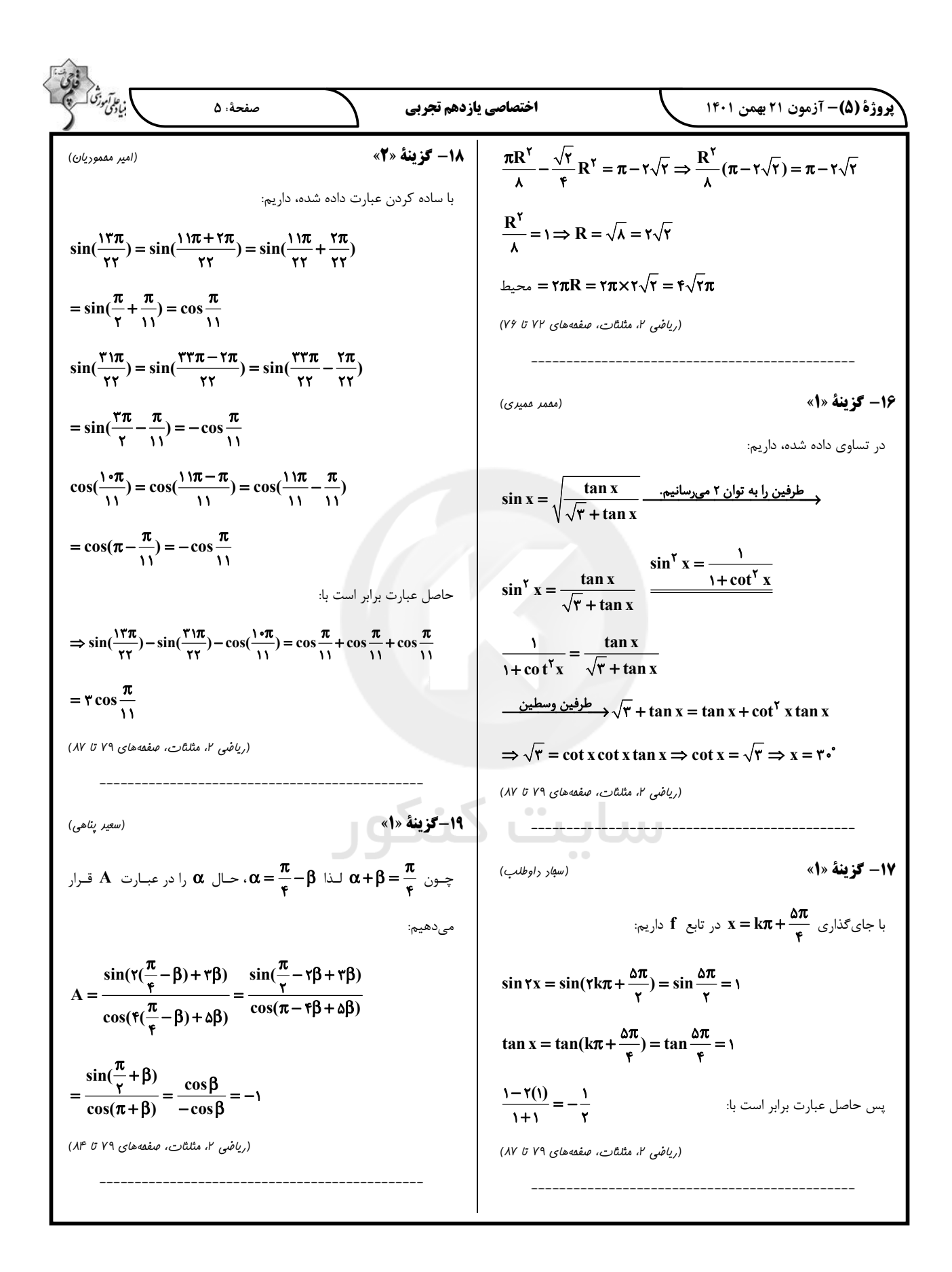

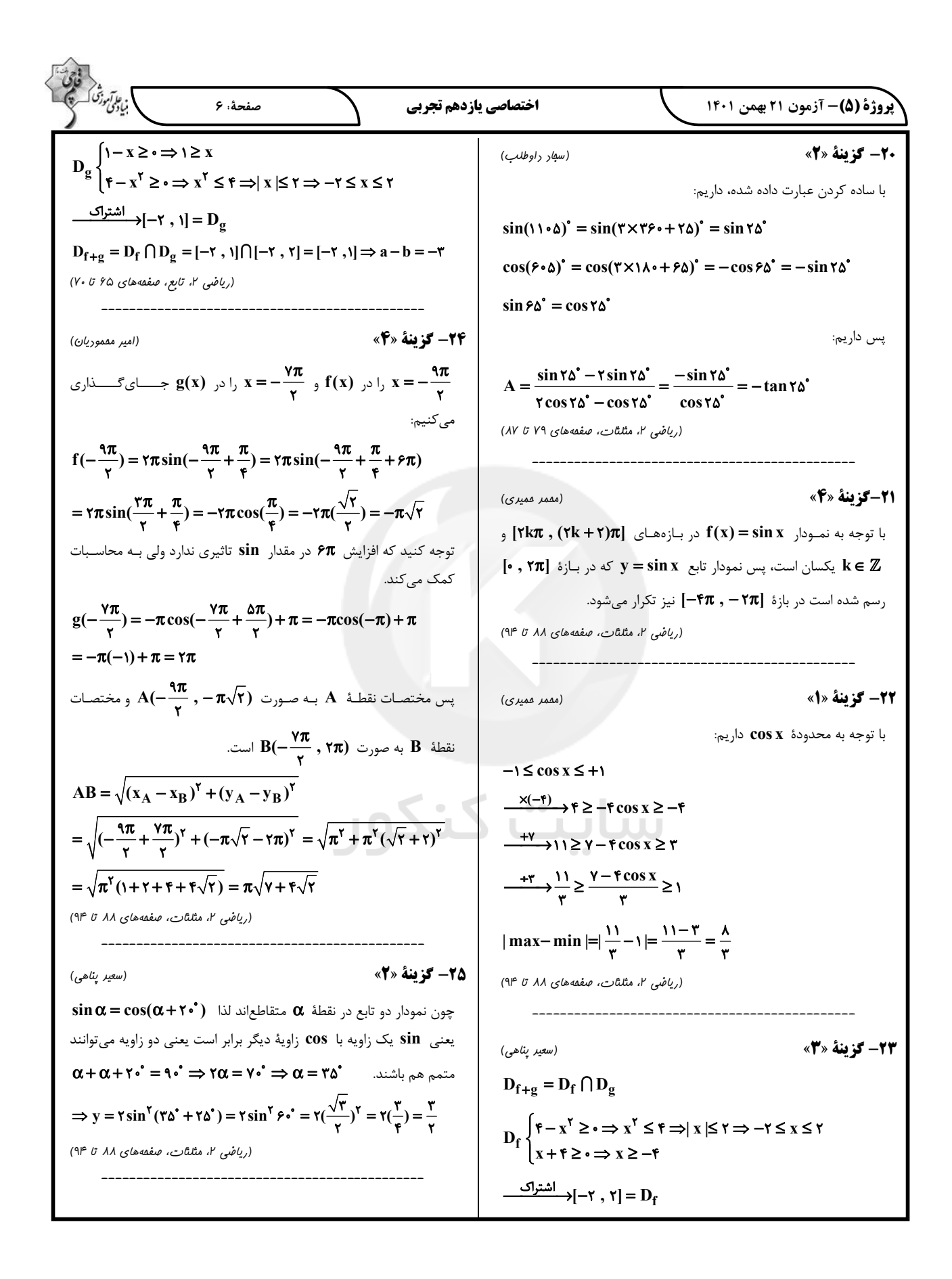

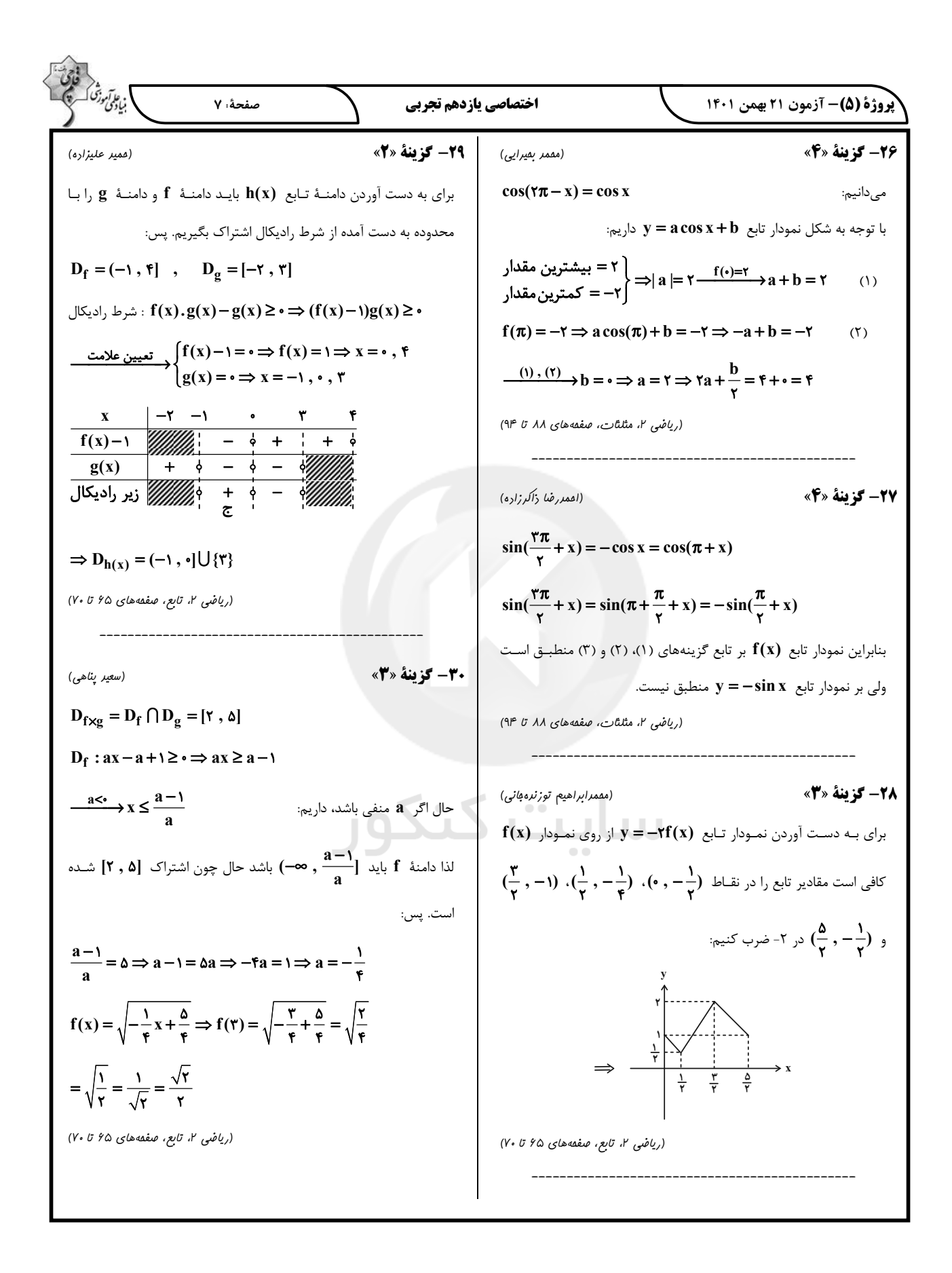

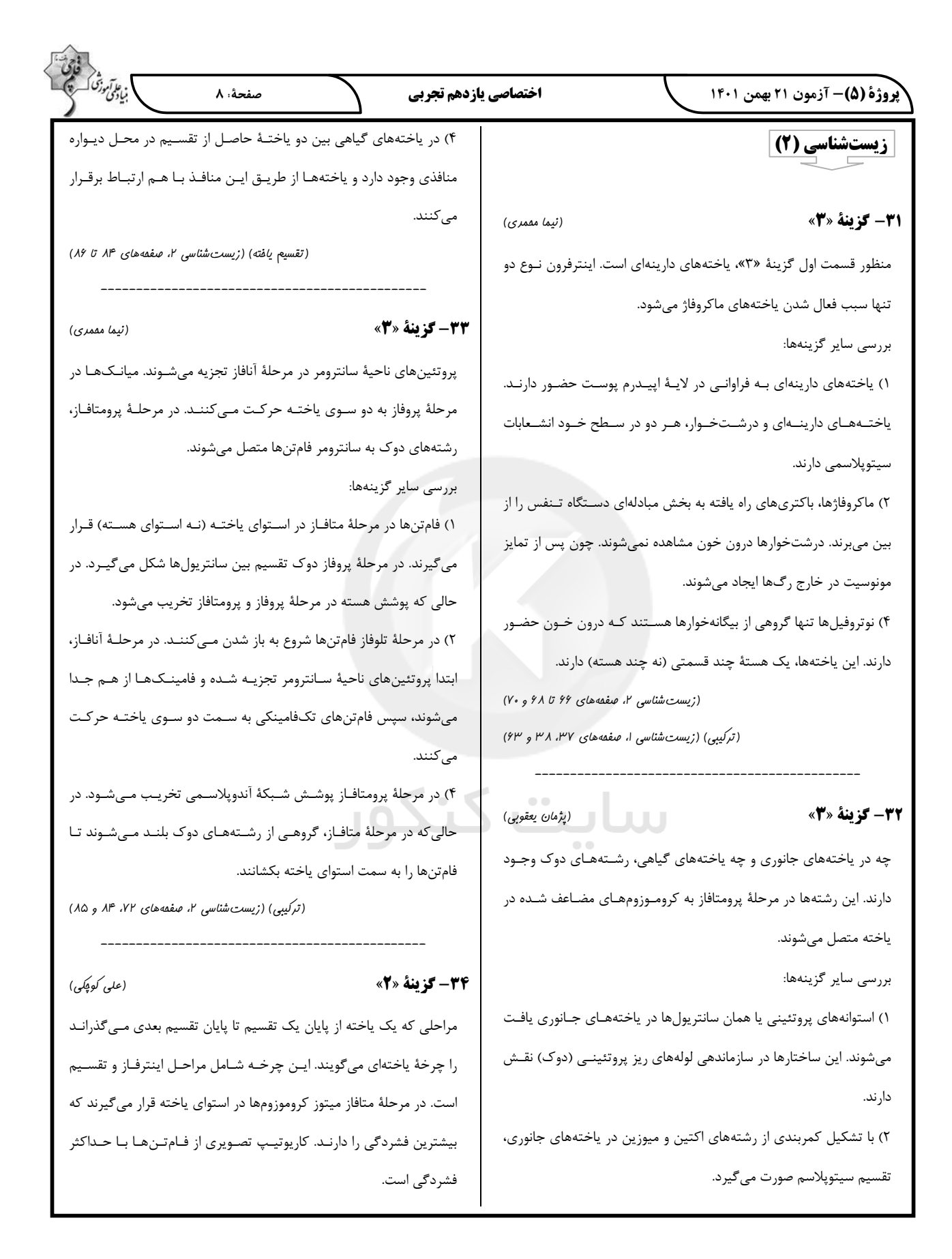

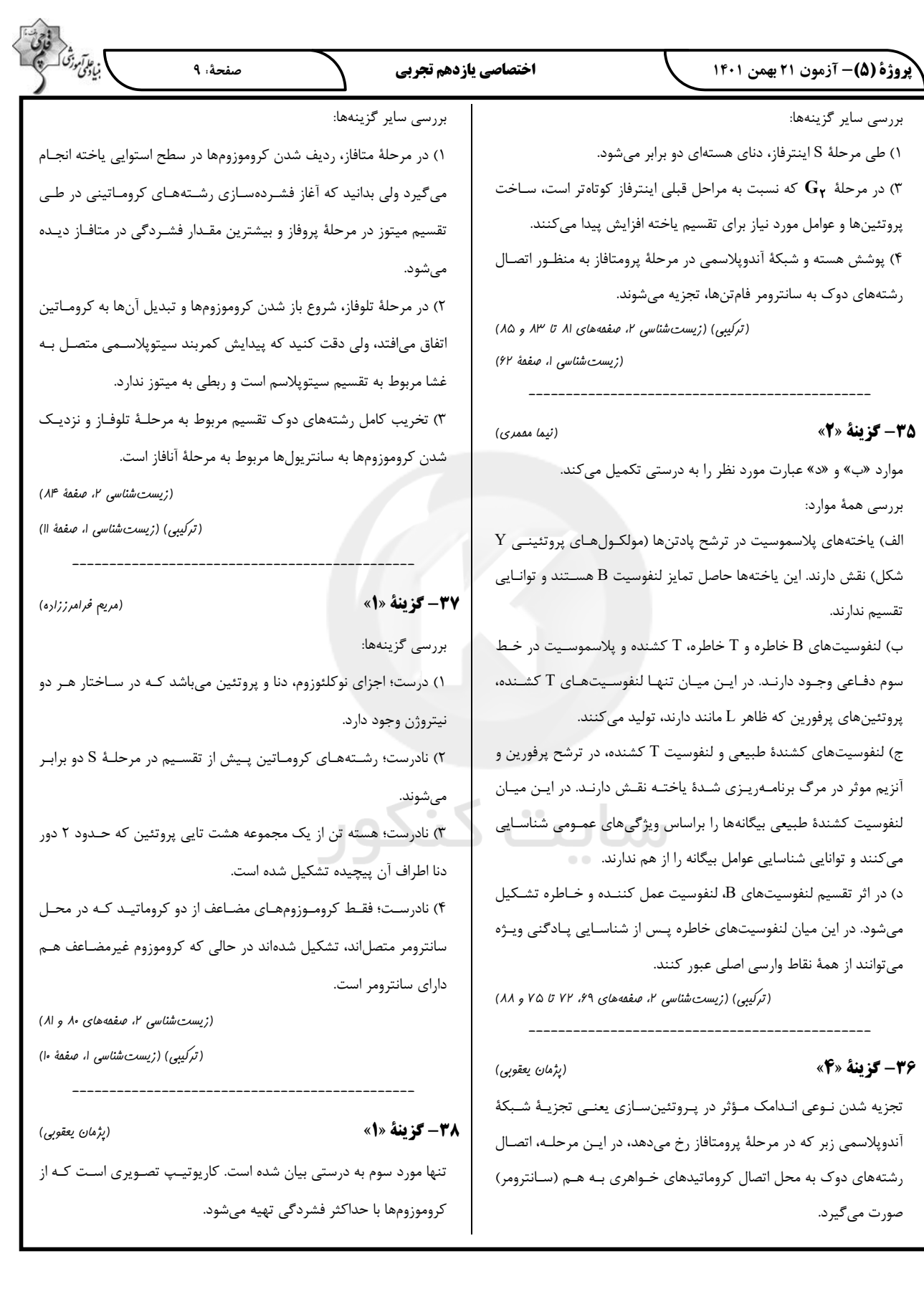

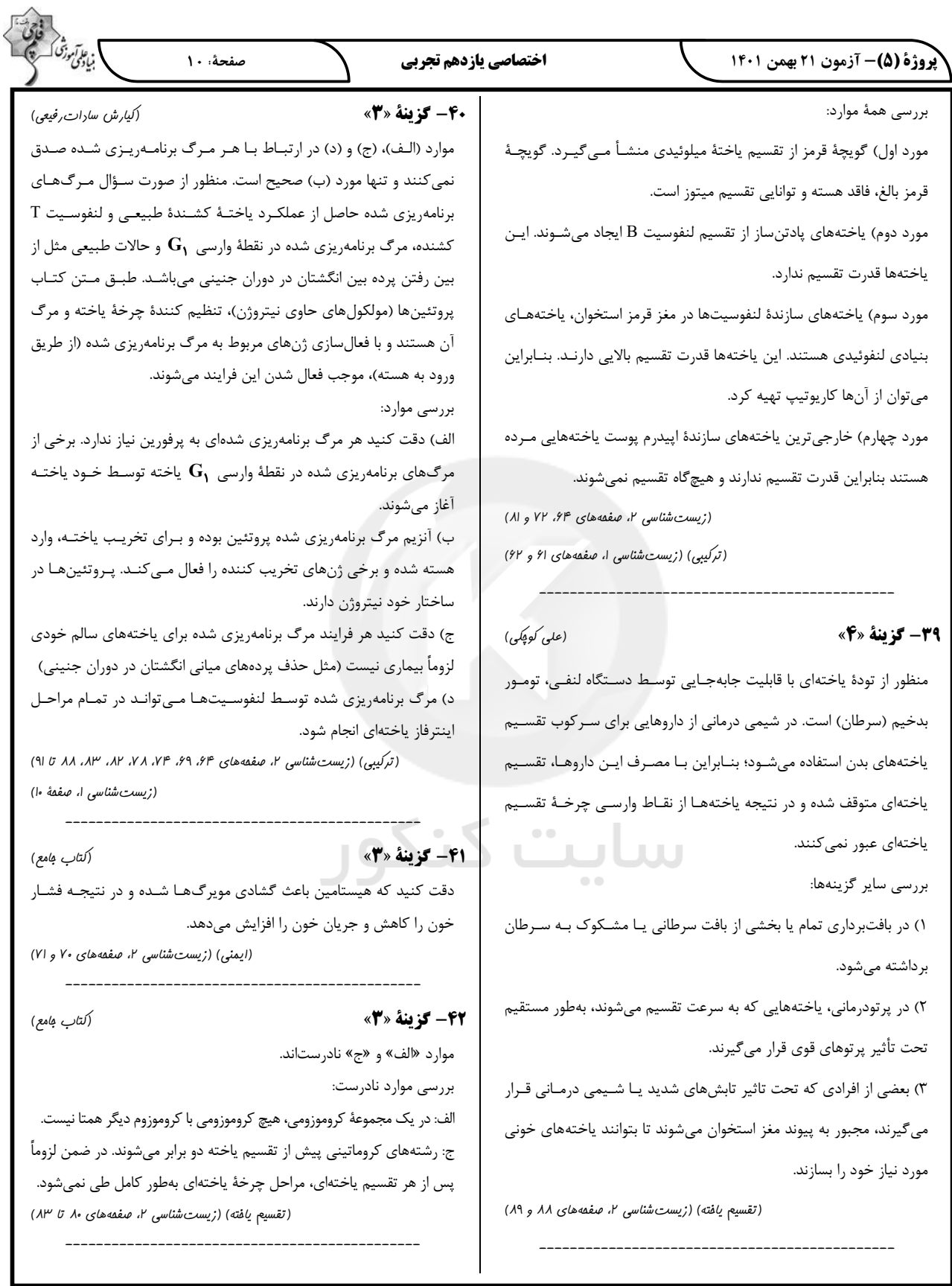

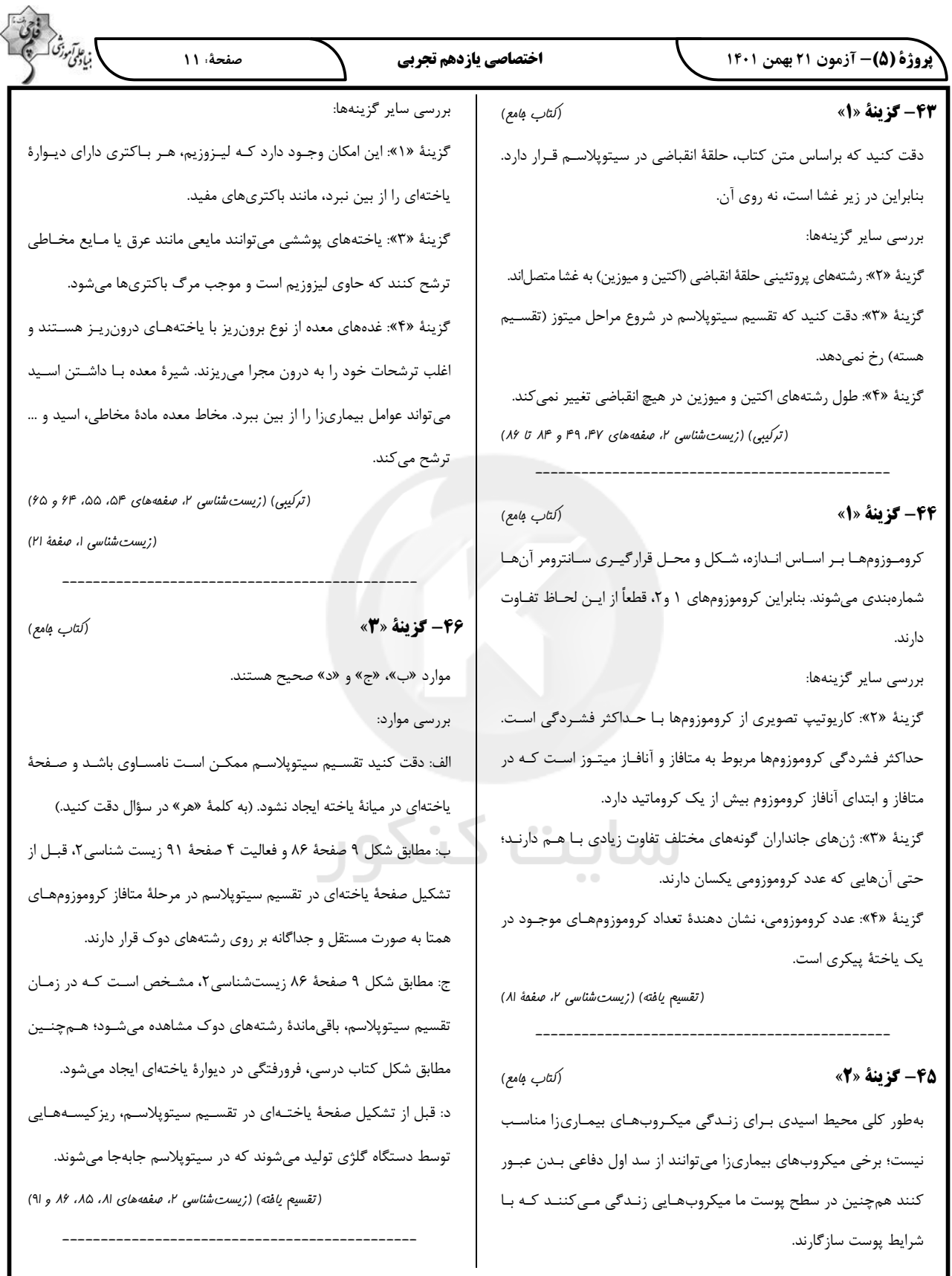

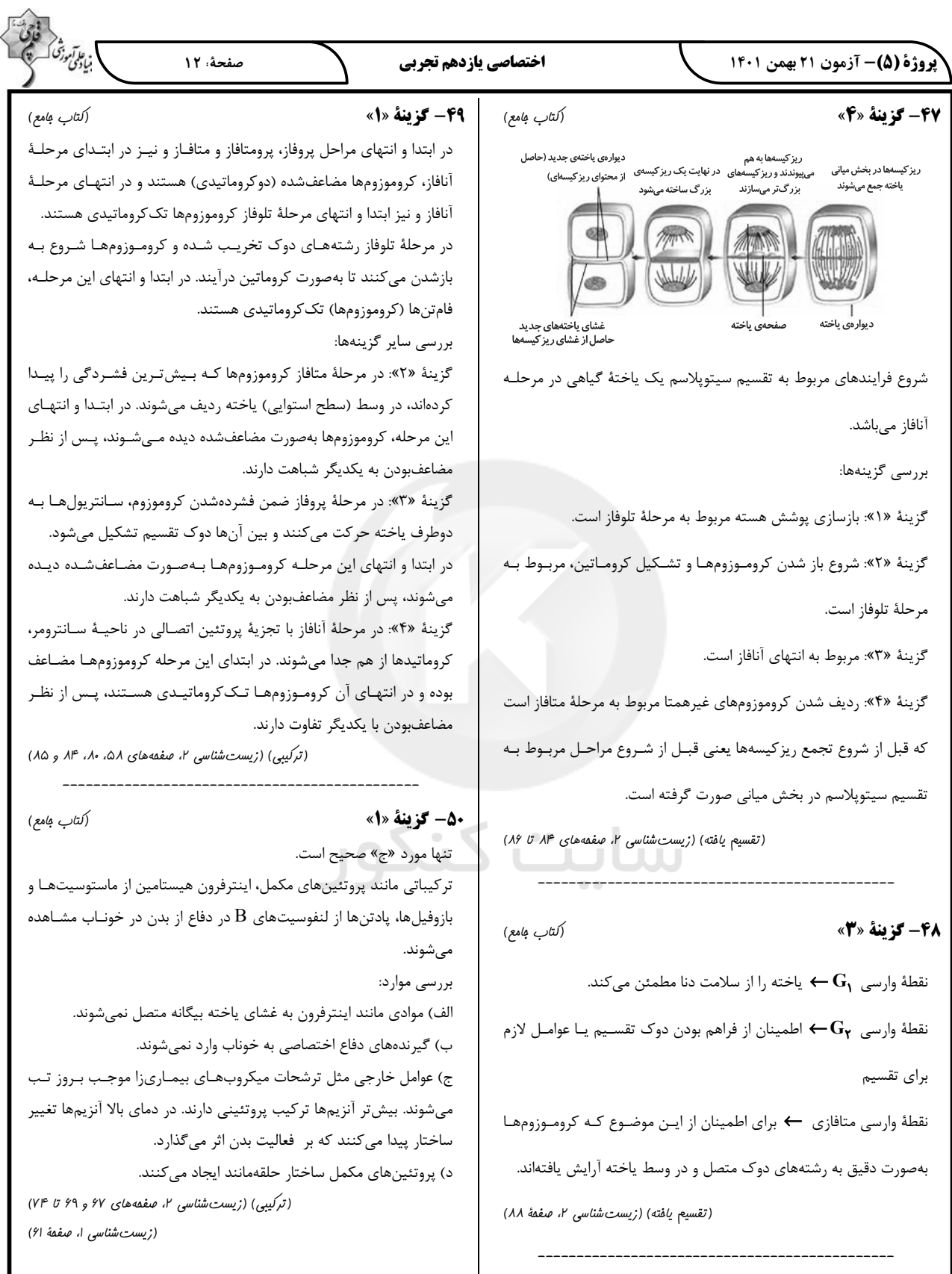

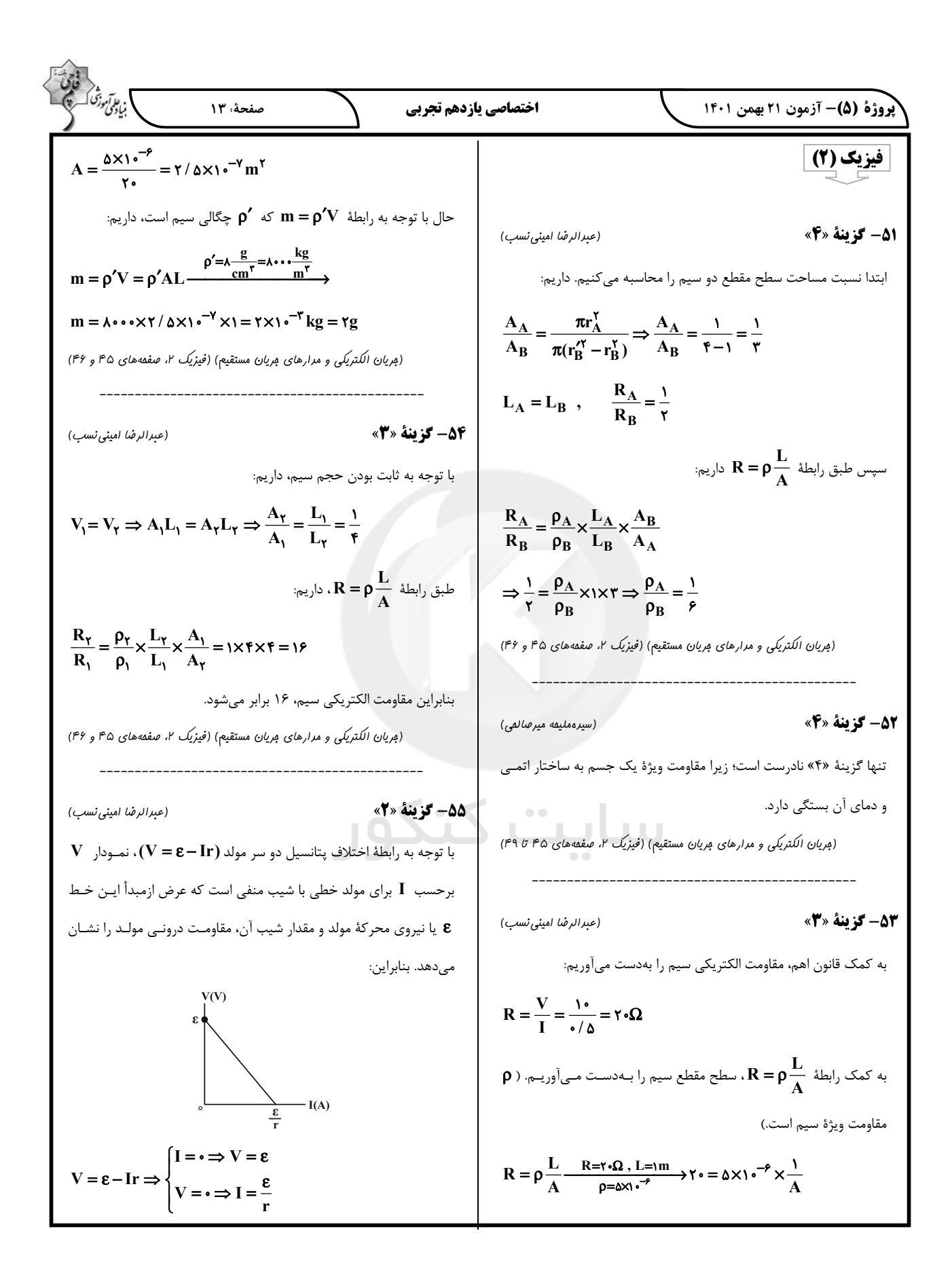

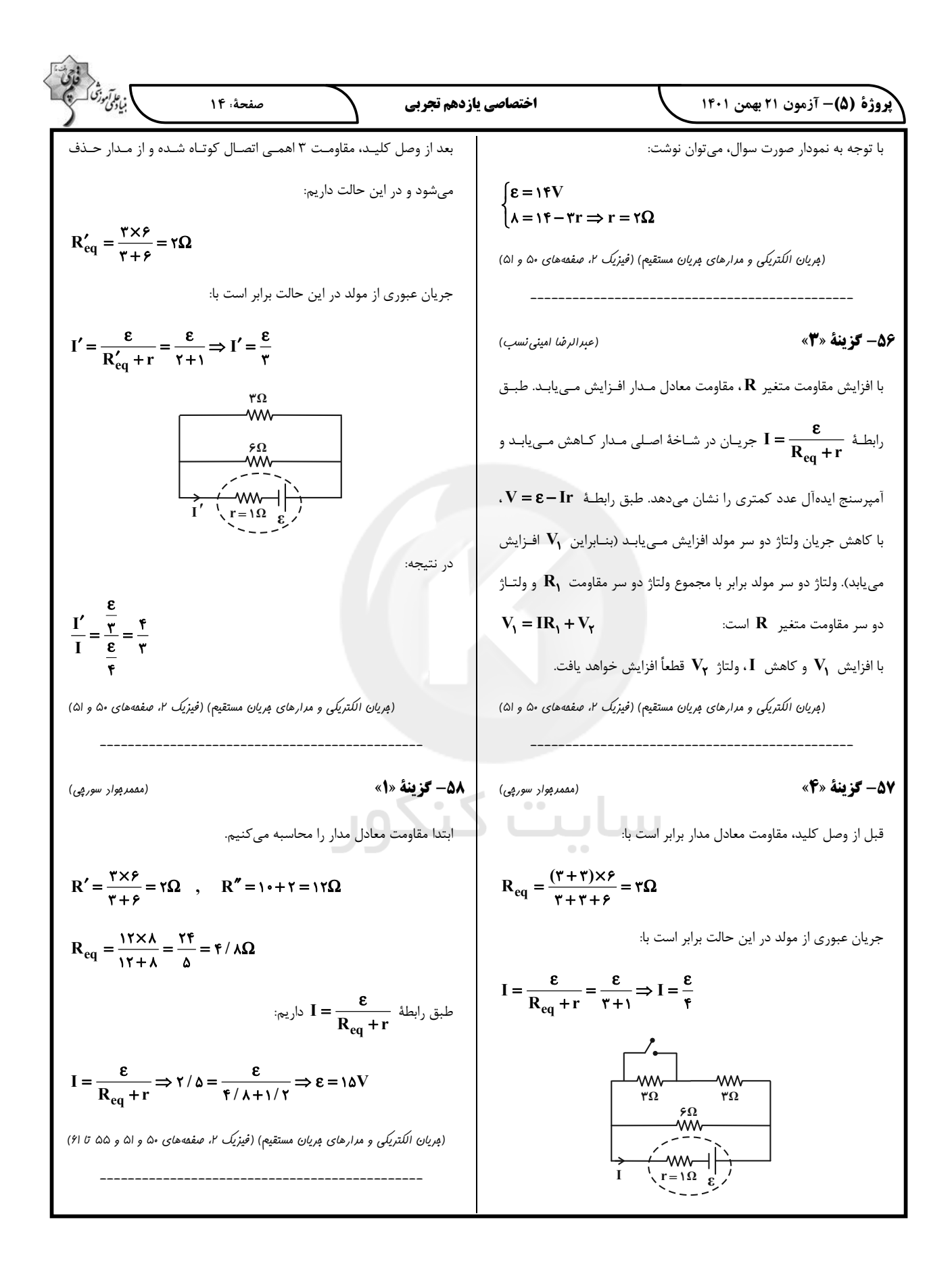

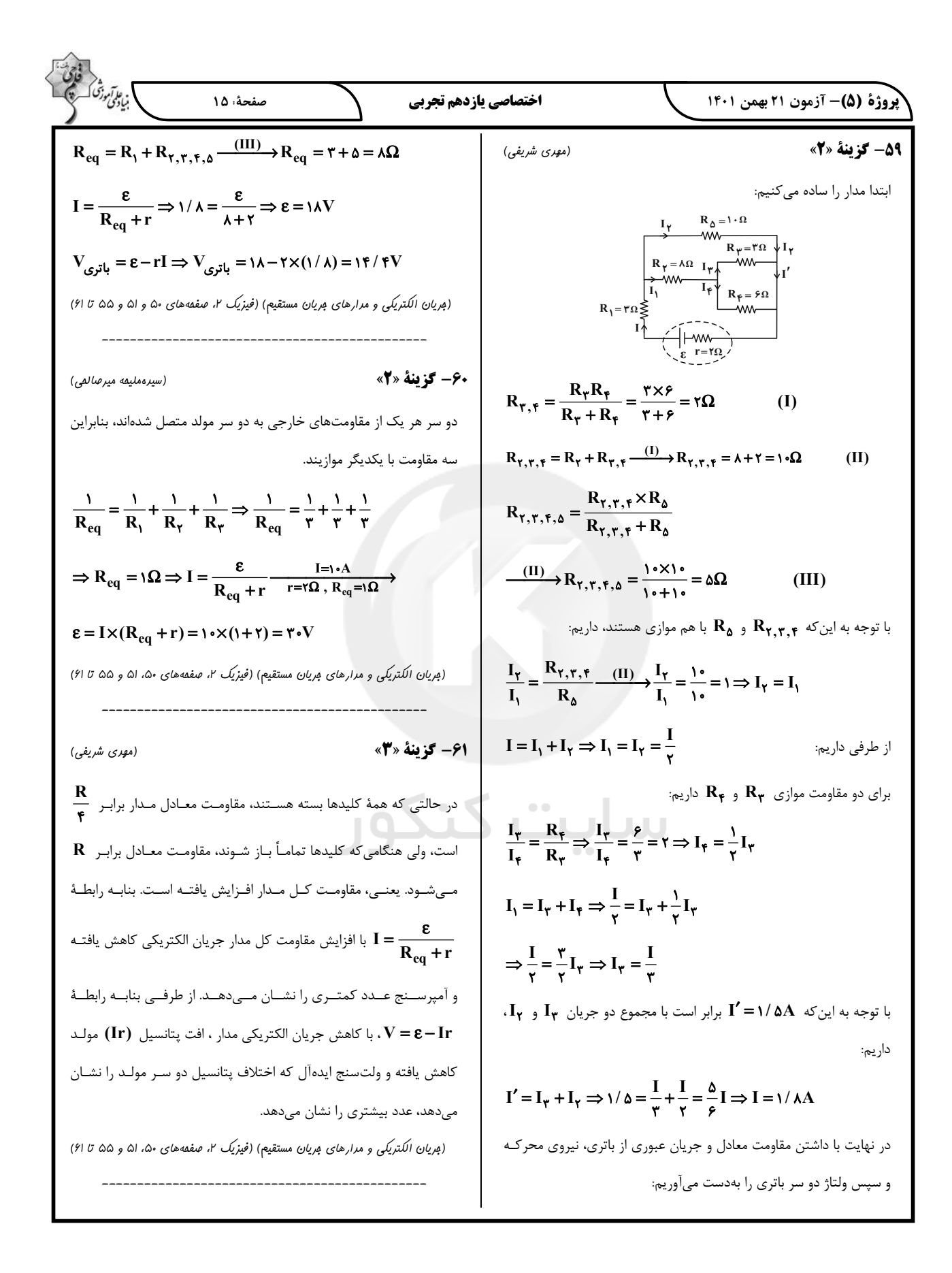

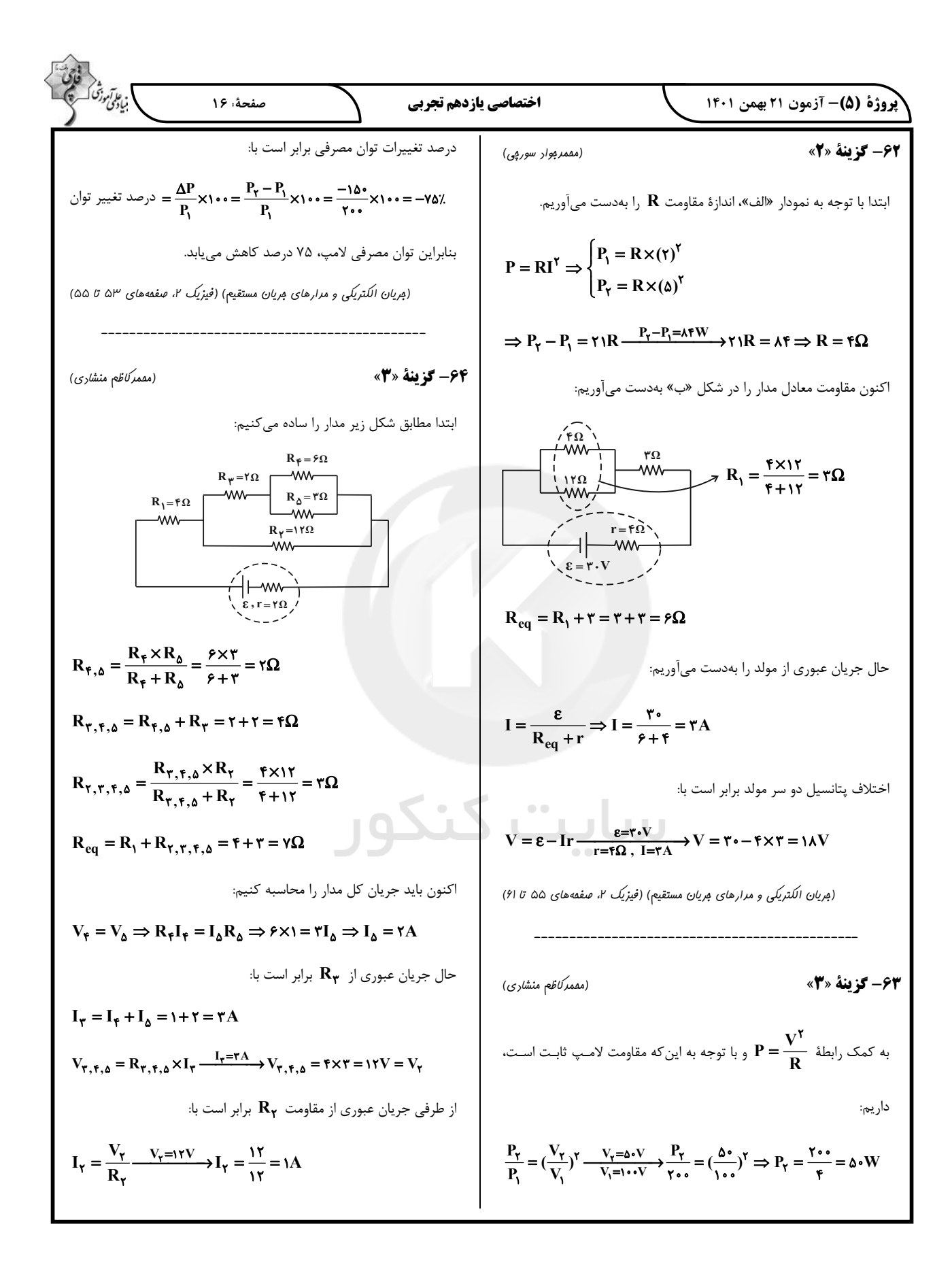

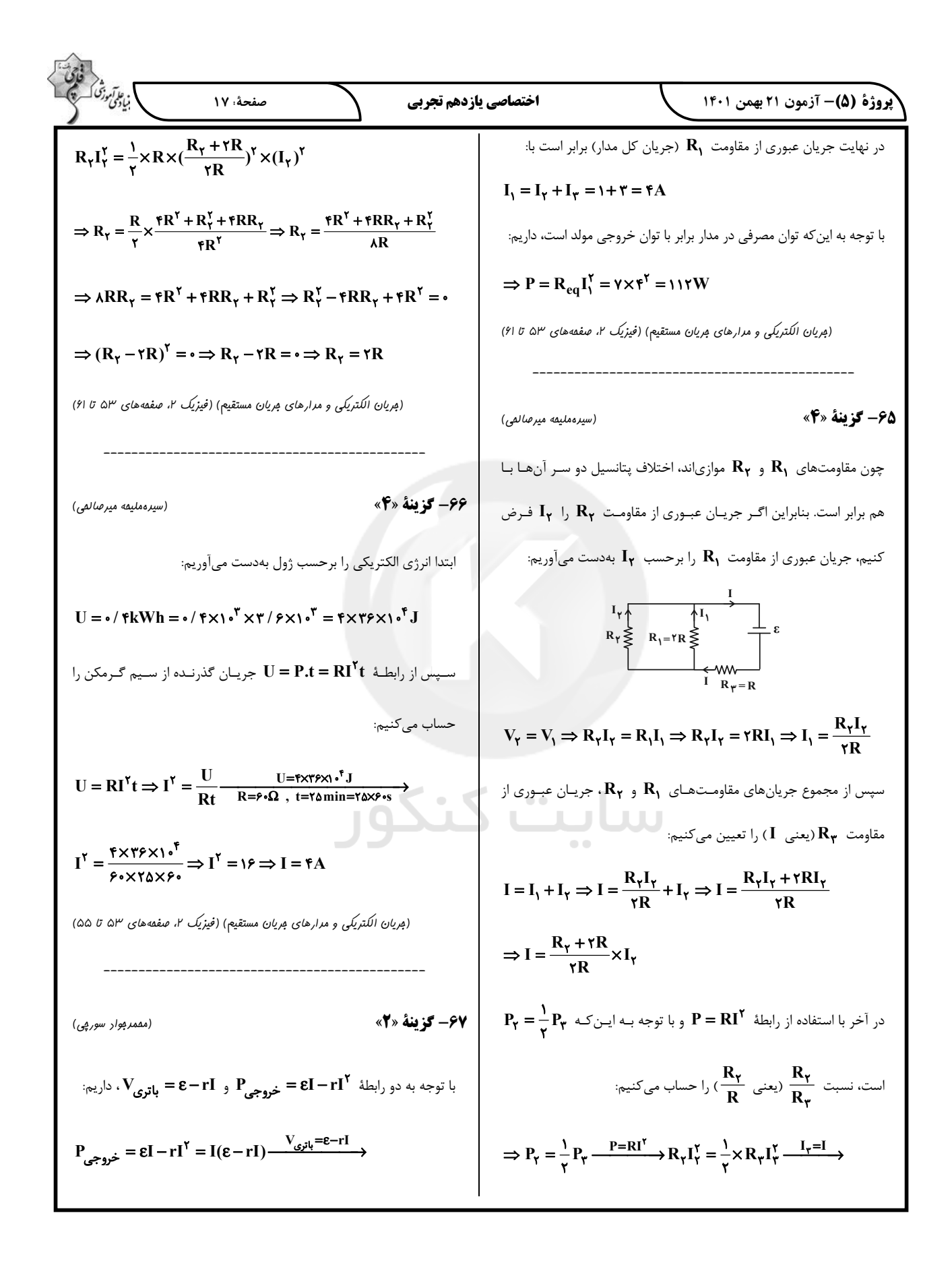

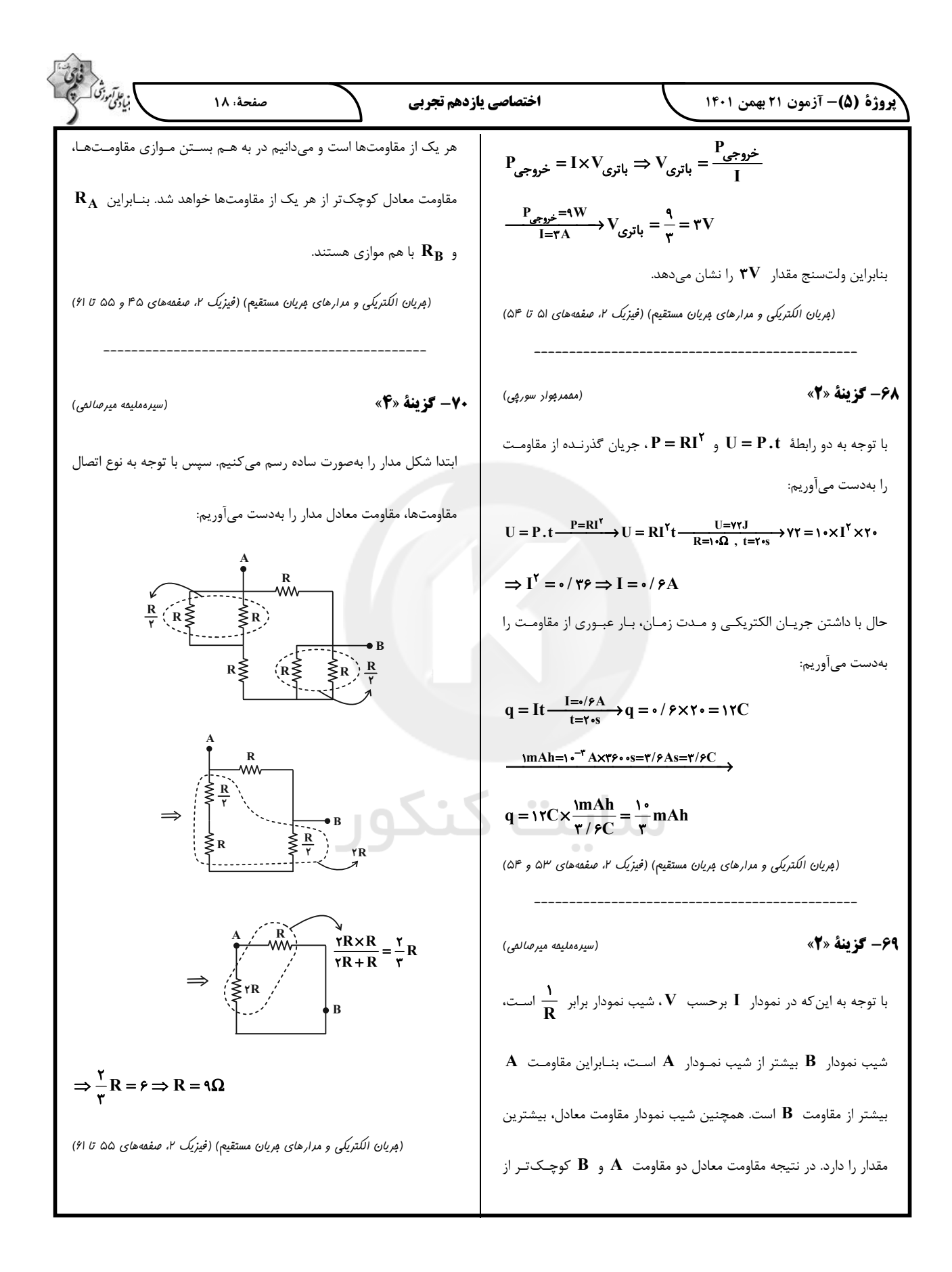

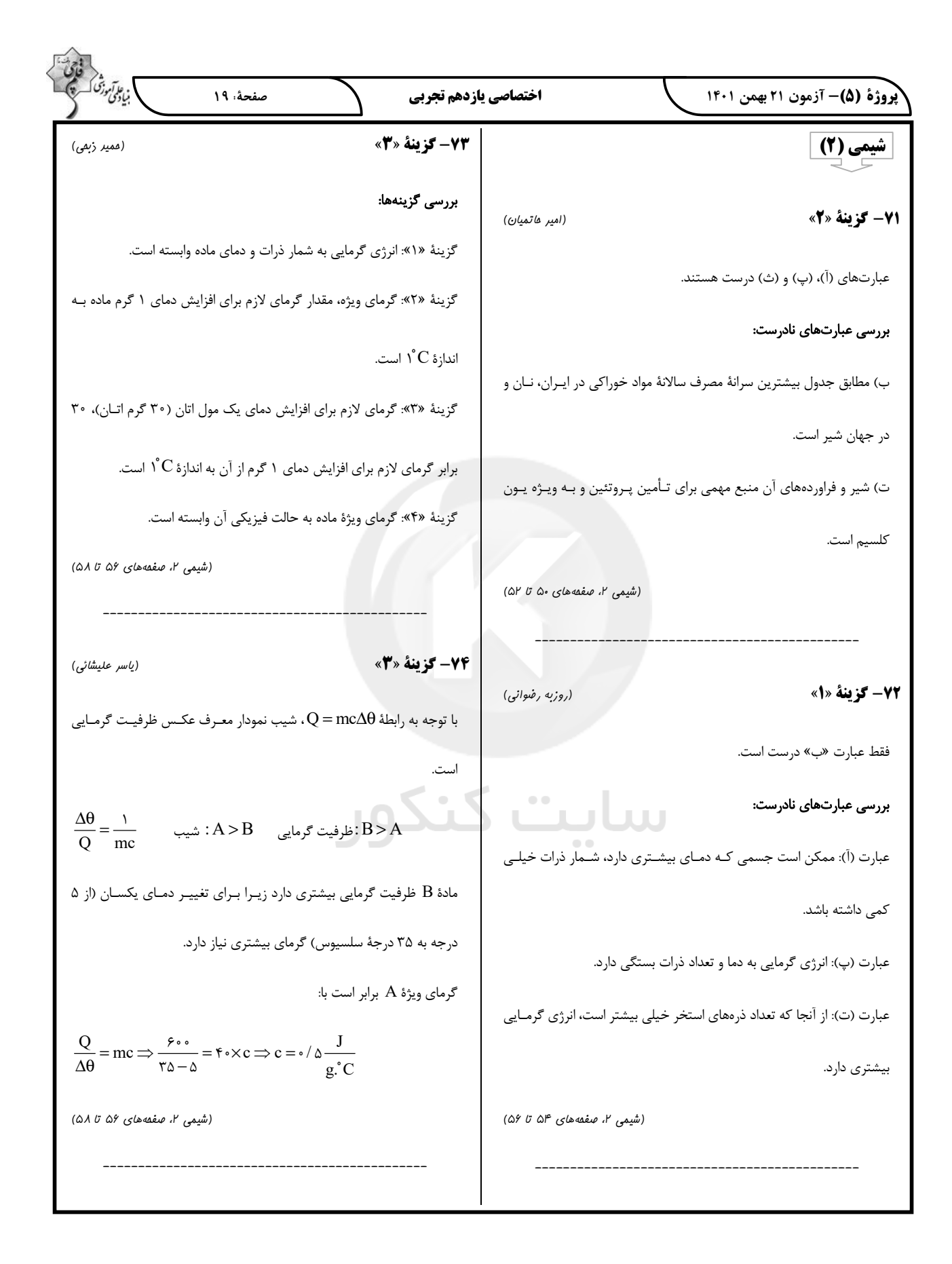

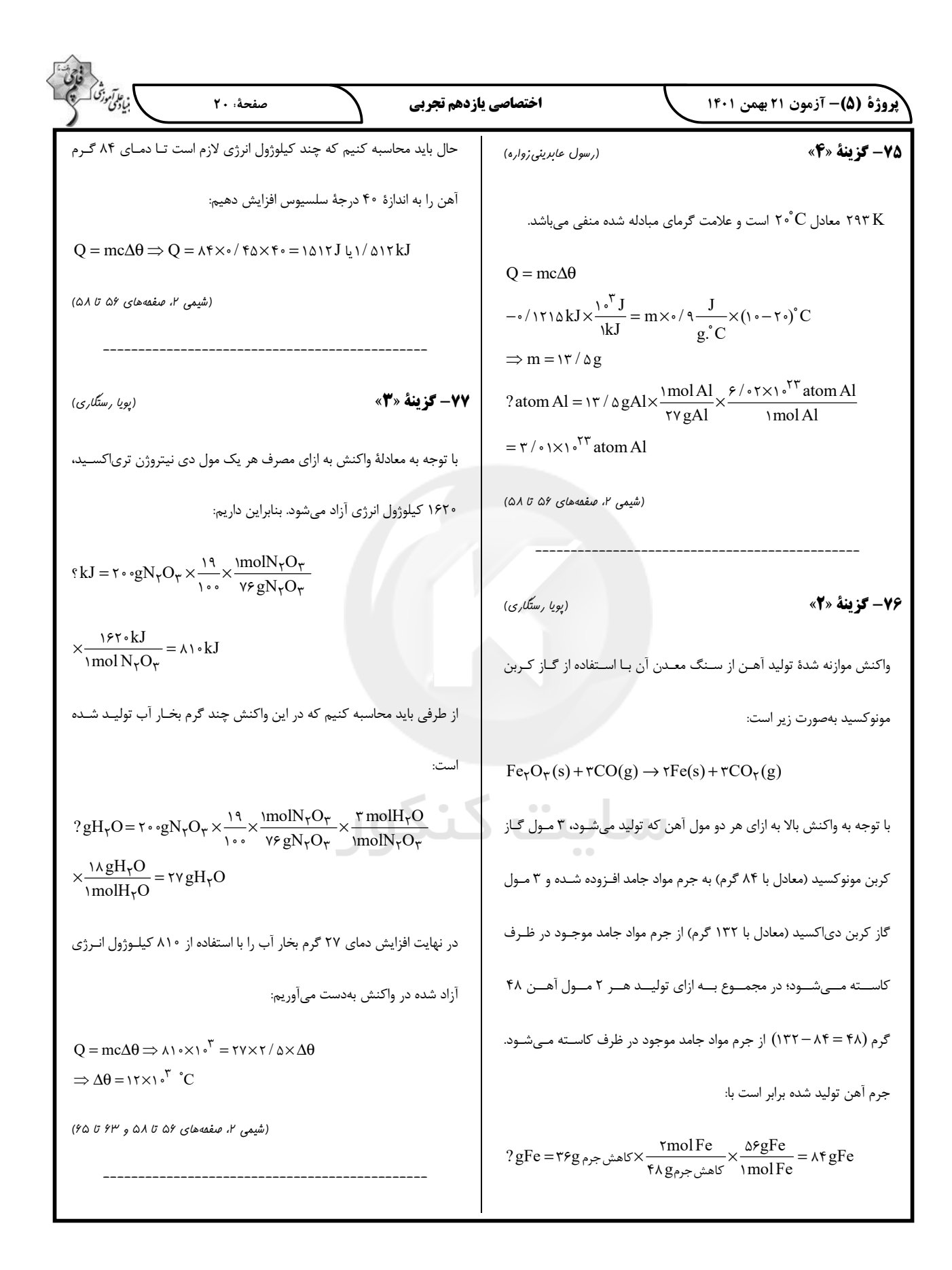

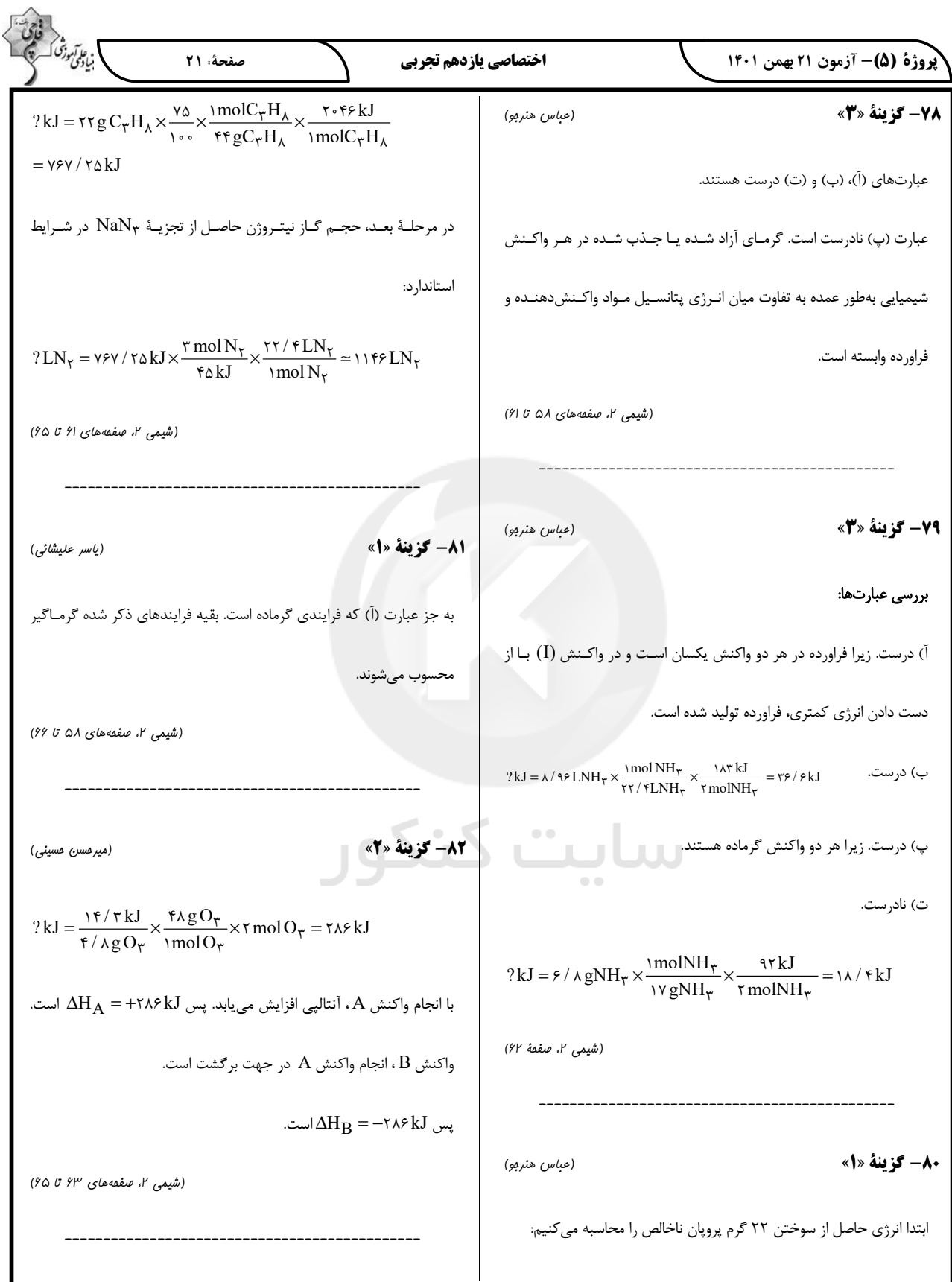

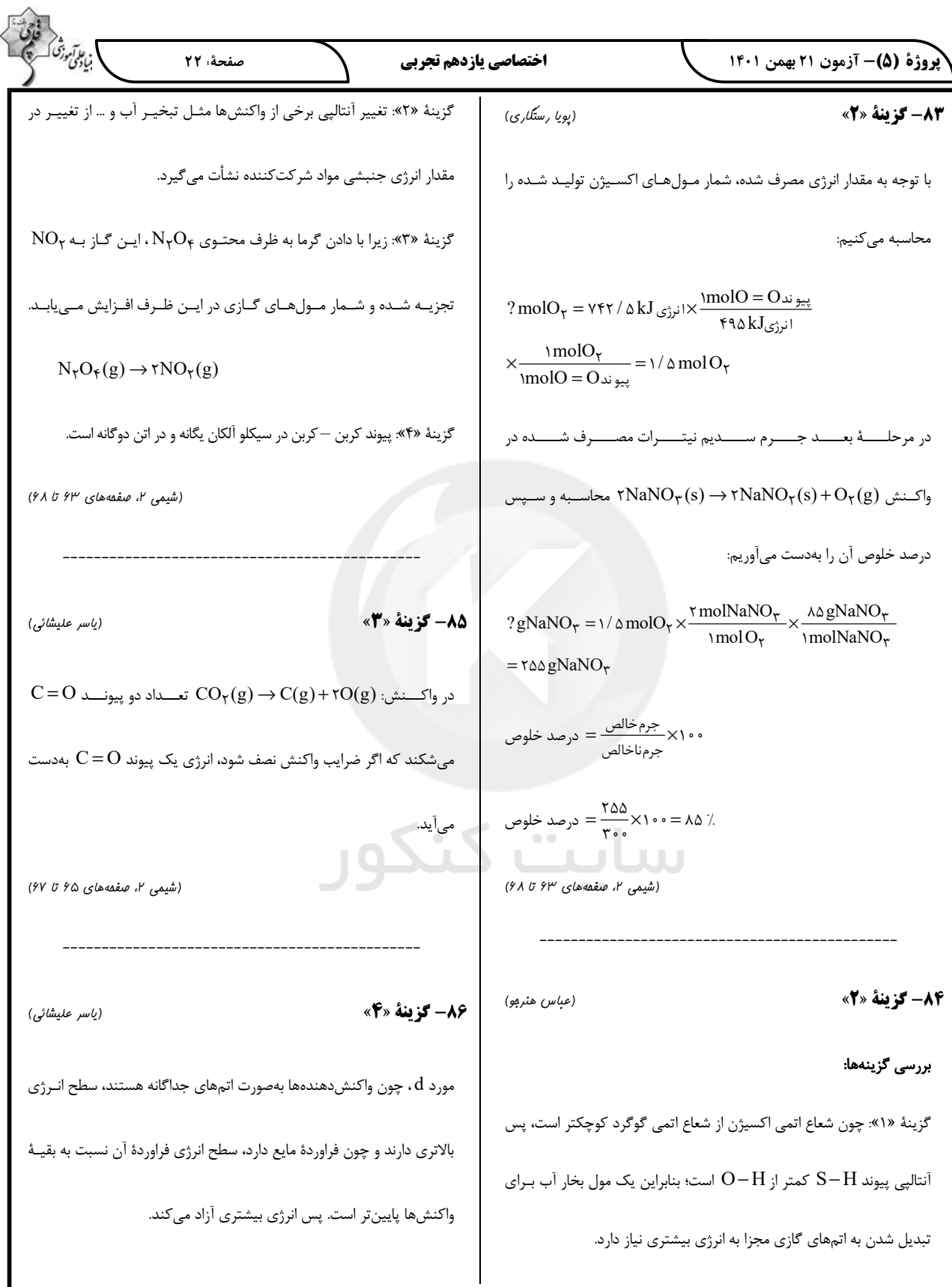

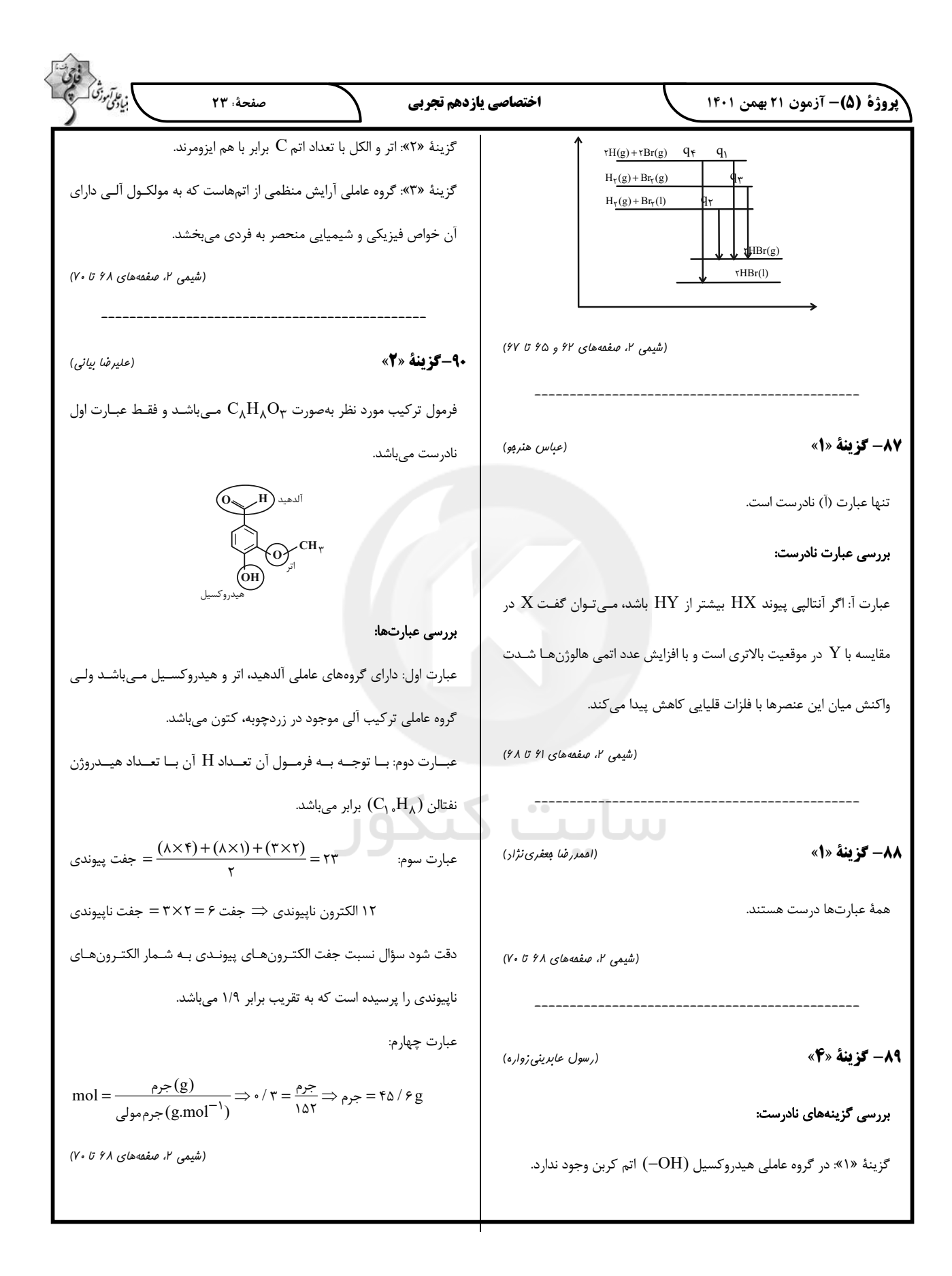

پاسخ نامه تشریحی آزمون شناختی 21 بهمن 1401

دانش آموز عزیز!

در این پاسخنامه، سواالت دانش شناختی مطرح و پاسخ تشریحی آنها ارائه شده است. بهبود دانش شناختی شما و آگاهی از منطق زیربنایی آن که در پاسخ تشریحی آمده است، موجب ارتقاء و تقویت تواناییهای شناختی شما میشود.

**.**261 ورزش یا فعالیت فیزیکی موجب تسهیل یادگیری در کدام مورد زیر میشود؟ .1 تکالیف درسی بعد از ورزش .2 تکالیف درسی قبل از ورزش .3 هر دو مورد .4 هیچکدام پاسخ تشریحی: پاسخ 3 صحیح است. یادگیری فرایندی است که نه تنها قبل از مواجهه با اطالعات نیازمند توجه است بلکه پس از ارائه اطالعات نیز ، نیازمند تثبیت و ذخیره سازی است. ورزش قبل از یادگیری،

موجب تمرکز توجه و ورزش پس از یادگیری، موجب تقویت تثبیت و ذخیره اطالعات میشود.

**.**262 برای پیشگیری از حواس پرتی کدام مورد را مفید میدانید؟ .1 اجازه دادن حرکت آزادنه فکر .2 کم کردن محرکهای مزاحم .3 هردو مورد .4نمی دانم

پاسخ تشریحی: پاسخ 2 صحیح است. کمکردن محرکهای مزاحم موجب مواجهة کمتر مغز با اطالعات غیرضروری میشود. در این شرایط مغز تالش کمتری برای انتخاب اطالعات مرتبط در رقابت با اطالعات غیرمرتبط نیاز دارد.

**.**263 تعداد گویههای قابل ذخیره در کدام نوع حافظه بیشتر است؟ .1 اطالعات تصویری .2 اطالعات شنیداری .3 فرقی نمیکند .4نمیدانم پاسخ تشریحی: پاسخ 2 صحیح است. در حافظه فعال، تعداد گویههای قابل ذخیره دیداری 3-4 مورد ولی گویههای قایل ذخیره شنیداری 5-9 گویه است. لطفا پاسخ تشریحی سوال بعد را نیز با دقت بخوانید.

**.**264 کدام مورد برای به خاطر سپاری حجم بیشتری از اطالعات را در یک بازه زمانی مفید است؟ .1 اطالعات تصویری .2 اطالعات شنیداری .3 فرقی نمیکند .4نمیدانم پاسخ تشریحی: پاسخ 1 صحیح است. هر چند تعداد گویههای قابل ذخیره دیداری کمتر از شنیداری است ولی به دلیل موازی بودن اطالعات دیداری، حجم بیشتری از اطالعات میتواند در یک بازه زمانی به وسیله حس بینایی منتقل شود. بر این اساس توصیه میشود تا حد ممکن متن کتاب را به تصویر تبدیل کنید، حتی تصویری که فقط خودتان متوجه منظور و نشانههای آن بشوید.

**.**265 چگونه میتوان توجه را در زمان خواندن مطالب درسی به سمت موراد مهم تر سوق داد؟ .1 خط کشیدن زیر مطالب مهمتر .2 نکتهبرداری .3 هایالیت کردن .4همه موارد پاسخ تشریحی: پاسخ 4 صحیح است. هر چهار مورد اطالعات مهم تر را برجستهتر کرده و آن را در رقابت با اطالعات کم اهمیتتر برای جلب توجه موفق میکند.

**.**266 کدام روش زیر را در مطالعه مناسبتر میدانید؟ .1 استفاده از مثالهای موجود در کتاب درسی .2 خلق مثالهای جدید بر اساس دانش خودمان .3 تفاوتی ندارد .4 نمیدانم پاسخ تشریحی: پاسخ 2 صحیح است. خلق مثالهای جدید موجب پردازش عمیقتر اطالعات و ماندگاری

بهتر آنها میشود.

**.**267 به خاطر سپاری کدام مطلب زیر راحتتر است؟ .1 مطالب عجیب .2 مطالب خندهدار .3 مطالب واقعی و جدی .4 مورد 1 و2 پاسخ تشریحی: پاسخ 4 صحیح است. مطالب هیجانی و عجیب راحتتر فرا گرفته میشوند به دو دلیل: جلب توجه بیشتر، امکان تکرار و شانس تثبیت بیشتر. توصیه میکنیم از مثالها و یا ارتباطهای خنده دار و عجیب برای یادگیری مطالب درسی استفاده کنید.

- **.**268 کدام روش را برای حل مساله مناسبتر میدانید؟ .1 پیروی از روش معمول .2 خلق روش جدید .3 هردو .4 هیچکدام پاسخ تشریحی: پاسخ 2 صحیح است. خلق مثالهای جدید موجب پردازش عمیقتر اطالعات و ماندگاری بهتر آنها میشود.
- **.**269 نگهداشتن توجه بر روی کدام یک از موراد زیر سخت تر است؟ .1 تکلیف ساده و یکنواخت .2 تکلیف دشوار و متنوع .3 فرقی ندارد .4 نمیدانم پاسخ تشریحی: پاسخ 1 صحیح است. تکالیف ساده و یکنواخت، مثل تکالیف درسی، توجه پایدار بیشتری نیاز دارند. این نوع توجه با تالش و یا فواصل استراحت منظم میتواند عملکرد بهتری داشته باشد.

نکته: سوالها و پاسخهای باال برای تقویت توجه، تمرکز ،حافظه و خالقیت، راهکارهایی را ارائه داده است. این راهکارها به شما کمک میکند منابع شناختی موجود خود را به طور بهینه مدیریت کنید. این روش در تقویت شناختی **"**جبران**"** نامیده میشود. روش دیگر تقویت شناختی ، **"**ترمیم**"** است که در آن منابع شناختی موجود فرد توسعه مییابد. برنامه کامپیوتری تقویت و توجه سام )موجود در پروفایل شما در سایت کورتکس) میتواند به این منظور مورد استفاده قرار گیرد.

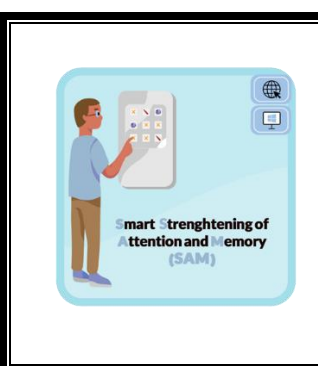